**ФЕДЕРАЛЬНОЕ АГЕНТСТВО ПО ТЕХНИЧЕСКОМУ РЕГУЛИРОВАНИЮ И МЕТРОЛОГИИ**

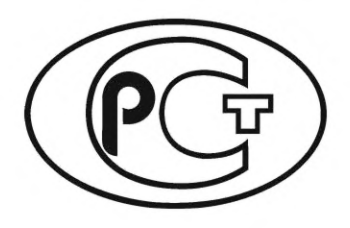

**НАЦИОНАЛЬНЫЙ СТАНДАРТ РОССИЙСКОЙ ФЕДЕРАЦИИ**

**ГОСТ Р 58092.2.2— 2023**

**Системы накопления электрической энергии**

# **ПАРАМЕТРЫ УСТАНОВОК И МЕТОДЫ ИСПЫТАНИЙ**

# **Области применения и определение рабочих характеристик**

**(IEC/TS 62933-2-2:2022, NEQ)**

**Издание официальное**

**Москва Российский институт стандартизации 2023**

## **Предисловие**

1 РАЗРАБОТАН Национальной ассоциацией производителей источников тока «РУСБАТ» (Ассоциация «РУСБАТ»)

2 ВНЕСЕН Техническим комитетом по стандартизации ТК 044 «Аккумуляторы и батареи»

3 УТВЕРЖДЕН И ВВЕДЕН В ДЕЙСТВИЕ Приказом Федерального агентства по техническому регулированию и метрологии от 30 января 2023 г. № 63-ст

4 Настоящий стандарт разработан с учетом основных нормативных положений международного документа IEC/TS 62933-2-2:2022 «Системы накопления электрической энергии (СНЭЭ). Часть 2-2. Параметры установок и методы испытаний. Области применения и рабочие характеристики» (IEC/TS 62933-2-2:2022 «Electric Energy Storage (EES) Systems — Part 2-2: Unit parameters and testing methods — Application and performance testing», NEQ)

5 ВВЕДЕН ВПЕРВЫЕ

*Правила применения настоящего стандарта установлены в статье 26 Федерального закона от 29 июня 2015 г. № 162-ФЗ «О стандартизации в Российской Федерации». Информация об изменениях к настоящему стандарту публикуется в ежегодном (по состоянию на 1 января текущего года) информационном указателе «Национальные стандарты», а официальный текст изменений и поправок* — *в ежемесячном информационном указателе «Национальные стандарты». В случае пересмотра (замены) или отмены настоящего стандарта соответствующее уведомление будет опубликовано в ближайшем выпуске ежемесячного информационного указателя «Национальные стандарты». Соответствующая информация, уведомление и тексты размещаются также в информационной системе общего пользования* — *на официальном сайте Федерального агентства по техническому регулированию и метрологии в сети Интернет ([www.rst.gov.ru\)](https://meganorm.ru/list2/64530-0.htm)*

*©* Оформление. ФГБУ «Институт стандартизации», 2023

Настоящий стандарт не может быть полностью или частично воспроизведен, тиражирован и распространен в качестве официального издания без разрешения Федерального агентства по техническому регулированию и метрологии

# Содержание

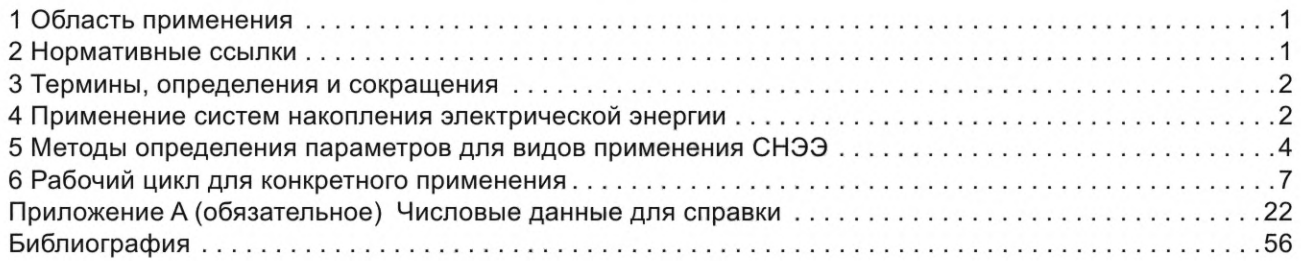

## **Введение**

Учитывая широкий спектр применений систем накопления электрической энергии (СНЭЭ), важно выделить их типичные функции в зависимости от назначения и типов управления, а также определить для них соответствующие методы и процедуры испытаний рабочих характеристик.

В ГОСТ Р 58092.2.1 приведено общее описание параметров установок и методов испытаний для СНЭЭ без рассмотрения особенностей рабочих циклов для типичных сетевых применений, а также соответствующих показателей рабочих характеристик и методов испытаний.

Настоящий стандарт устанавливает рабочие циклы, характерные для типов применения и выполняемых функций, определяет соответствующие показатели, методы и процедуры испытаний рабочих характеристик для СНЭЭ.

## **Системы накопления электрической энергии**

## **ПАРАМЕТРЫ УСТАНОВОК И МЕТОДЫ ИСПЫТАНИЙ**

## **Области применения и определение рабочих характеристик**

Electric energy storage systems. Unit parameters and testing methods. Application and performance testing

**Дата введения — 2023—07—01**

## **1 Область применения**

Настоящий стандарт устанавливает рабочие циклы и методы проверки соответствия данных технической спецификации систем накопления электрической энергии (СНЭЭ) для изготовителей, проектировщиков, операторов и потребителей СНЭЭ, которым необходимо оценить их рабочие характеристики для выполнения требуемых функций. В настоящем стандарте рассмотрены следующие аспекты:

- типы применения;

- рабочие циклы для конкретных типов применения;

- методы определения рабочих характеристик.

Настоящий стандарт следует использовать в качестве справочного материала при выборе видов испытаний и соответствующих критериев их оценки.

В настоящем стандарте рассматриваются такие функции, выполняемые СНЭЭ, как:

- участие в регулировании частоты (первичное/вторичное/третичное регулирование);

- снижение колебаний потоков мощности генерируемых солнечными (фотоэлектрическими) (СЭС) и ветровыми (ВЭС) электростанциями;

- регулирование потока реактивной мощности;

- смягчение последствий снижения качества электрической энергии;

- сглаживание пиков потребления;

- поддержка работы возобновляемых источников энергии (ВИЭ);
- обеспечение резервного электропитания;
- поддержка энергоснабжения в обособленной сети.

Настоящий стандарт не устанавливает требований к конкретным устройствам и технологиям аккумулирования энергии.

## **2 Нормативные ссылки**

В настоящем стандарте использованы нормативные ссылки на следующие стандарты:

ГОСТ Р 55890— 2013 Единая энергетическая система и изолированно работающие энергосистемы. Оперативно-диспетчерское управление. Регулирование частоты и перетоков активной мощности. Нормы и требования

ГОСТ IEC 61000-4-34 Электромагнитная совместимость (ЭМС). Часть 4-34. Методы испытаний и измерений. Испытания на устойчивость к провалам, кратковременным прерываниям и изменениям напряжения электропитания оборудования с потребляемым током более 16 А на фазу

ГОСТ Р 57114 Единая энергетическая система и изолированно работающие энергосистемы. Электроэнергетические системы. Оперативно-диспетчерское управление в электроэнергетике и оперативно-технологическое управление. Термины и определения

ГОСТ Р 58092.1 Системы накопления электрической энергии (СНЭЭ). Термины и определения

ГОСТ Р 58092.2.1 Системы накопления электрической энергии (СНЭЭ). Параметры установок и методы испытаний. Общее описание

ГОСТ 30804.4.11 Совместимость технических средств электромагнитная. Устойчивость к провалам, кратковременным прерываниям и изменениям напряжения электропитания. Требования и методы испытаний

Примечание — При пользовании настоящим стандартом целесообразно проверить действие ссылочных стандартов в информационной системе общего пользования — на официальном сайте Федерального агентства по техническому регулированию и метрологии в сети Интернет или по ежегодному информационному указателю «Национальные стандарты», который опубликован по состоянию на 1 января текущего года, и по выпускам ежемесячного информационного указателя «Национальные стандарты» за текущий год. Если заменен ссылочный стандарт, на который дана недатированная ссылка, то рекомендуется использовать действующую версию этого стандарта с учетом всех внесенных в данную версию изменений. Если заменен ссылочный стандарт, на который дана датированная ссылка, то рекомендуется использовать версию этого стандарта с указанным выше годом утверждения (принятия). Если после утверждения настоящего стандарта в ссылочный стандарт, на который дана датированная ссылка, внесено изменение, затрагивающее положение, на которое дана ссылка, то это положение рекомендуется применять без учета данного изменения. Если ссылочный стандарт отменен без замены, то положение, в котором дана ссылка на него, рекомендуется применять в части, не затрагивающей эту ссылку.

## **3 Термины, определения и сокращения**

## **3.1 Термины и определения**

В настоящем стандарте применены термины по ГОСТ Р 57114 и ГОСТ Р 58092.1.

#### **3.2 Сокращения**

В настоящем стандарте применены следующие сокращения:

- ВИЗ возобновляемый источник энергии;
- ВЭС ветровая электростанция;
- КГИ коэффициент гармонических искажений (напряжения и тока);
- ПАЗ подсистема аккумулирования энергии;
- ППЭ подсистема преобразования энергии;
- ПТ-ПН постоянный ток-постоянное напряжение (алгоритм заряда);
- СБЭ системы бесперебойного энергоснабжения;
- СНЭЭ система накопления электрической энергии;
- СОДУ субъект оперативно-диспетчерского управления энергосистемы;
- СУЗ система управления генерацией и передачей электроэнергии;
- СЭ степень энергосодержания;
- СЭС солнечная (фотоэлектрическая) электростанция;
- ТПСН точка присоединения системы накопления к сети.

## **4 Применение систем накопления электрической энергии**

#### **4.1 Общие положения**

Функции СНЭЭ разделяют на три класса в зависимости от целей их применений:

a) функции класса А — функции короткого времени действия/интенсивного использования преимущественно мощности. Для таких применений, как правило, рабочий цикл составляет не более одного часа;

b) функции класса В — функции длительного времени действия/интенсивного использования преимущественно энергии. Для таких применений, как правило, рабочий цикл составляет более одного часа; c) функций класса С — функции обеспечения резервного энергоснабжения.

Классификация функций установлена в ГОСТ Р 58092.2.1. Типичное применение каждого класса

представлено в 4.2—4.4.

## **4.2 Функции класса А**

## **4.2.1 Регулирование частоты**

СНЭЭ обеспечивают функцию регулирования частоты энергосистемы: для повышения частоты используют энергию, выделяемую при разряде ПАЭ, а для понижения — энергию, аккумулируемую

при заряде в ПАЭ. Регулирования частоты происходит в пределах заданного диапазона. Подсистема управления СНЭЭ непрерывно измеряет частоту и выдает управляющий сигнал ППЭ СНЭЭ, чтобы увеличить или уменьшить количество активной мощности, обмениваемой с энергосистемой или величину нагрузки в энергосистеме.

#### **4.2.2 Первичное/вторичное/третичное регулирование частоты**

Необходимость в функции первичного/вторичного/третичного регулирования частоты возникает при внезапном нарушении баланса генерации и нагрузки (например, при снижении генерации или нагрузки), который должен быть восполнен за счет отдачи энергии СНЭЭ при ее разряде или аккумулирования энергии ПАЭ при ее заряде.

Как правило, установка вида управляющего воздействия при выполнении функций регулирования частоты базируется на последовательности интервалов времени контроля и интервалов времени управления. Следующие примеры приведены для справки.

Первичное регулирование частоты — процесс автоматического изменения мощности генерирующего оборудования под действием первичных регуляторов, вызванный изменением частоты и направленный на уменьшение этого изменения. Процесс активируется автоматически в течение нескольких секунд и, как правило, длится до нескольких минут.

При необходимости за первичным регулированием частоты следует вторичное регулирование частоты — процесс автоматического или оперативного изменения активной мощности генерирующего оборудования для восстановления заданного значения частоты или заданного значения внешнего перетока области регулирования. Время активации, как правило, составляет от 30 с до 15 мин.

Третичное регулирование — процесс изменения мощности генерирующего оборудования под воздействием центрального регулятора (автоматическое) или по команде диспетчера (оперативное) в целях восстановления вторичного резерва по мере его исчерпания, а также для осуществления оперативной коррекции режима в иных целях (например, чтобы убрать дисбаланс, который может остаться после применения первичного и вторичного регулирования частоты). Время активации, как правило, составляет от 15 мин до нескольких часов.

Требования по времени активации указанных видов регулирования, как правило, устанавливает СОДУ для обеспечения требований ГОСТ Р 55890— 2013 (пункты 4.3—4.7).

#### **4.2.3 Снижение колебаний потоков мощности солнечных и ветровых электростанций**

СНЭЭ используют для уменьшения быстрых изменений выходной мощности ВИЭ, наиболее распространенными среди которых являются СЭС и ВЭС. Их характерной чертой являются быстрые колебания генерируемой ими непостоянной выходной мощности, что обуславливает высокие требования к скорости изменения выходной переменной как на уровне фидера, так и на уровне передачи электроэнергии в сценариях с высокой долей использования генерации таких источников.

Уменьшение колебания напряжения и его отклонение за пределы установленных диапазонов при генерации СЭС и ВЭС на уровне фидера достигают применением СНЭЭ. Изменчивость энергии, генерируемой СЭС и ВЭС на уровне передачи электроэнергии, как правило, требует дополнительного рабочего резерва, что приводит к увеличению циклов включения/выключения работы традиционной генерации с большей частотой, чем допустимо.

СНЭЭ обеспечивает снижение колебаний выходной мощности СЭС и ВЭС за счет того, что в требуемые моменты времени, определяемые системой управления, она аккумулирует или отдает энергию в виде активной/реактивной мощности, что приводит к стабилизации мощности на уровне фидера и/или передачи электроэнергии.

#### **4.2.4 Регулирование напряжения реактивной мощностью**

Функция регулирования напряжения реактивной мощностью устраняет колебания напряжения энергосистемы или электросети за счет обеспечения обменом СНЭЭ реактивной мощностью. СНЭЭ подают реактивную мощность при снижении и поглощают реактивную мощность при повышении напряжения электросети.

## **4.2.5 Снижение провалов напряжения**

Провалы или прерывание напряжения отрицательно влияют на качество электроэнергии, т. к. могут вызвать сбои в питании. СНЭЭ нивелируют провалы напряжения, отдавая активную мощность в течение длительности времени до нескольких десятков секунд. Применение СНЭЭ для улучшения качества электроэнергии не требует, чтобы она обеспечивала потребителей достаточным количеством энергии, чтобы выдержать длительные провалы или прерывания напряжения.

Примечание — Событие длительностью более 1 мин считают отключением электросети.

## 4.3 Функции класса В

#### 4.3.1 Сглаживание пиков

СНЭЭ отдает аккумулированную энергию при пиковом спросе или аккумулирует избыточную энергию, доступную в энергосистеме, чтобы достичь баланса генерации и использования электроэнергии в электросети за счет временного сдвига в использовании энергии. Примеры этого применения включают временной сдвиг базовой подачи традиционной/ветровой/солнечной энергии, что способствует уменьшению перегрузки передающей/распределительной электросети.

## 4.3.2 Поддержка возобновляемых источников энергии

Поддержка ВИЭ — это применение СНЭЭ для обеспечения энергией, дополняющей генерацию энергии ВИЭ, так что их комбинация обеспечивает стабильную выходную мощность в течение желаемого временного диапазона. Цель поддержки ВИЭ — обеспечение энергией имеющихся нагрузок за счет аккумулированной энергии (или наоборот, аккумулирование энергии), когда генерация ВИЭ падает ниже некоторого порога (или наоборот, превышает этот порог).

Эту функцию применяют для обеспечения стабильной выходной мощности в течение желаемого временного диапазона, как правило, в течение нескольких часов. указанный порог должен быть основан на прогнозируемой номинальной выработке энергии ВИЭ в желаемом временном окне и СНЭЭ должна компенсировать неопределенность прогноза фактической генерации ВИЭ в течение требуемого периода. Для выполнения этой функции СНЭЭ отдает электроэнергию в периоды, когда генерация ВИЭ не достигает порогового значения, и аккумулирует энергию, когда генерация превышает этот порог.

## 4.3.3 Обособленная сеть

Обособленная сеть включает несколько нагрузок, распределенную генерацию и СНЭЭ и работает как автономно работающий сегмент электрической сети, временно или постоянно не имеющий электрических связей с энергосистемой. При работе в режиме обособленной сети СНЭЭ обеспечивает энергией нагрузку в обособленной сети, а преобразователь СНЭЭ, как правило, работает в режиме напряжение/частота для управления напряжением и частотой обособленной сети для обеспечения энергоснабжения нагрузок в ней.

## 4.4 Функции класса С

СНЭЭ, используемые в качестве источника резервного энергоснабжения, являются автономными источниками электроэнергии, которые поддерживают критические нагрузки при потере нормального энергоснабжения. Системы резервного энергоснабжения устанавливают, например, для защиты жизни и имущества от последствий потери основного электроснабжения. СБЭ выходит за рамки этой функции.

## 5 Методы определения параметров для видов применения СНЭЭ

## 5.1 Определение параметров

## 5.1.1 Общие положения

Определения параметров следует проводить для всех СНЭЭ независимо от предполагаемого применения (функций) в соответствии с настоящим разделом, а результаты должны быть использованы для установления их рабочих характеристик, которые впоследствии будут использованы в качестве базового уровня при оценке изменений в состоянии и рабочих характеристик СНЭЭ с течением времени. Определение параметров для установления базовых характеристик СНЭЭ должны быть проведены перед испытанием рабочего цикла.

## 5.1.2 Фактическая энергоемкость СНЭЭ

Фактическая энергоемкость СНЭЭ должна быть определена при нормированной и при кратковременной входной мощности или, если это требуется, при дополнительных значениях мощности, отличных от нормированной мощности.

Энергоемкость оценивают как произведение нормированной выходной мощности и длительности ее выдачи. Значения выходной мощности СНЭЭ должны быть получены в ТПСН путем размещения калиброванных измерителей мощности на основной и вспомогательной ТПСН (если вспомогательное оборудование запитано от вспомогательной ТПСН).

Испытание по определению фактической энергоемкости проводят по ГОСТ Р 58092.2.1.

## 5.1.3 Эффективность заряда-разряда СНЭЭ

Для определения количества выходной энергии, которое может выдать СНЭЭ при разряде относительно количества полученной ею энергии во время предшествующего заряда, должно быть проведено испытание по определению эффективности заряда-разряда, которое выполняют по ГОСТ Р 58092.2.1.

## **5.1.4 Длительность отклика на единичное ступенчатое возмущение и скорость изменения выходной переменной**

Длительность отклика СНЭЭ на единичное ступенчатое возмущение — это интервал времени между моментом получения СНЭЭ уставки переменной и моментом, когда активная мощность в ТПСН достигает значения в пределах ±2 % отклонения от уставки. Скорость изменения выходной переменной СНЭЭ — это средняя скорость изменения активной мощности в единицу времени.

Испытание по определению длительности отклика и скорости изменения выходной переменной СНЭЭ выполняют по ГОСТ Р 58092.2.1.

## **5.1.5 Мощность потребления вспомогательными подсистемами СНЭЭ**

Мощность потребления вспомогательными подсистемами СНЭЭ должна быть измерена и оценена в состоянии, присоединенном к ТПСН, по ГОСТ Р 58092.2.1.

#### **5.1.6 Саморазряд СНЭЭ**

Саморазряд СНЭЭ — это потеря энергии СНЭЭ в остановленном состоянии в течение установленного периода времени. Испытание по определению саморазряда СНЭЭ выполняют по ГОСТ Р 58092.2.1.

#### **5.1.7 Степень энергосодержания СНЭЭ**

СЭ СНЭЭ — это отношение доступной энергии СНЭЭ к ее фактической энергоемкости, выраженное в процентах.

Испытание по определению доступной энергии выполняют по ГОСТ Р 58092.2.1.

#### **5.2 Определение рабочих характеристик в рабочем цикле**

## **5.2.1 Общие положения**

Определение рабочих характеристик в рабочем цикле проводят для каждого предполагаемого применения СНЭЭ с использованием рабочих циклов, определенных в разделе 6.

#### **5.2.2 Эффективность заряда-разряда рабочего цикла**

Эффективность заряда-разряда рабочего цикла измеряют при определении рабочих характеристик СНЭЭ с использованием рабочих циклов, установленных в разделе 6 для каждого предполагаемого применения СНЭЭ. Определение эффективности заряда-разряда рабочего цикла СНЭЭ выполняют по ГОСТ Р 58092.2.1.

## **5.2.3 Отслеживание опорного сигнала мощности и энергии**

Способность СНЭЭ реагировать на опорный сигнал уставки мощности и энергии, передаваемый при дистанционном управлении СОДУ, в течение рабочего цикла для каждого предполагаемого применения СНЭЭ отражает ее способность следовать командам диспетчерского управления. Испытания способности отслеживания сигнала проводят по формулам (1)— (4) отдельно для каждого предполагаемого применения СНЭЭ, применяя рабочий цикл, соответствующий этому применению СНЭЭ.

Способность отслеживания сигнала должна быть установлена и определена изготовителем СНЭЭ в соответствии с положениями раздела 6. Для каждого предполагаемого применения СНЭЭ сигнал должен изменяться в соответствии с рабочим циклом (циклами).

Изготовитель СНЭЭ должен определить и сообщить общий процент отслеживания и времена, когда СНЭЭ прекращает отслеживание и перезапускает его, как показатель того, способна ли СНЭЭ отслеживать периоды пиков высокой мощности и/или высокой энергии.

Изготовитель должен проверить, может ли СНЭЭ пройти требуемую продолжительность рабочего цикла, установленного в разделе 6 без достижения нижних или верхних пределов СЭ СНЭЭ, и сообщить диапазоны времени, в которые СНЭЭ показывает способность или неспособность следовать сигналу.

Неспособность СНЭЭ следовать сигналу уставки мощности следует рассматривать как ситуацию, когда СНЭЭ не может достичь требуемого сигналом значения отдаваемой или поглощаемой мощности при изменении подаваемого сигнала.

Неспособность СНЭЭ следовать за сигналом уставки энергии следует рассматривать как ситуацию, когда СНЭЭ не может отдавать или поглощать требуемую сигналом энергию в течение периода, когда сигнал энергии сохраняется положительным или отрицательным, соответственно.

Примечание — Неспособность СНЭЭ следовать сигналу может быть вызвана не характеристиками самой СНЭЭ, а внешними условиями, такими как ограничения, накладываемые на энергосодержание, или изменение уставок пределов СЭ внешней системой управления.

Для испытаний допускается применять моделирование сигнала.

Способность СНЭЭ следовать за сигналом измеряют во время испытания по определению эффективности заряда-разряда. Для оценки способности СНЭЭ к отслеживанию сигнала мощности используют параметр СОСМ — сумму квадратов отклонений между сигналом мощности ( $P_{\text{curhan}}$ ) и мощностью, отдаваемой или поглощаемой СНЭЭ ( $P_{CH33}$ ), рассчитанный по формуле (1).

$$
COCM = \frac{\sum (P_{\text{CuffHan}} - P_{\text{CH33}})^2}{n},
$$
\n(1)

где n — количество данных за один рабочий цикл.

Измерения следует проводить в каждый момент времени, когда СНЭЭ получает изменение сигнала мощности. Способность СНЭЭ отслеживать сигнал мощности по абсолютному значению (СОСМАЗ) определяют как сумму абсолютных величин разницы между сигналом мощности и мощностью СНЭЭ, рассчитываемую по формуле (2).

$$
COCMA3 = \frac{\sum |P_{\text{CuffH}} - P_{\text{CH33}}|}{n}.
$$
 (2)

Для учета неспособности СНЭЭ отслеживать сигнал энергии из-за достижения пределов СЭ СНЭЭ, указанных в спецификациях и инструкциях по эксплуатации, изготовитель СНЭЭ рассчитывает параметр СОСЭАЗ (способность отслеживать сигнал энергии по абсолютному значению) как сумму абсолютных величин разницы между сигналом энергии и энергией, отдаваемой или поглощаемой СНЭЭ, по формуле (3).

$$
COCOAA3 = \frac{\sum |E_{\text{Curlan}} - E_{\text{CH33}}|}{n},\tag{3}
$$

где  $E_{\text{curhan}}$  — сигнал требуемой энергии для половинного периода цикла (этапа разряда или заряда), причем половинный период цикла соответствует знаку сигнала (положительного или отрицательного);

 $E_{CH33}$  — энергия, отдаваемая или поглощаемая СНЭЭ в каждый половинный период цикла;

— количество данных за один рабочий цикл.

Общую длительность времени, в течение которого СНЭЭ не может отслеживать сигнал мощности, и процент отслеживаемых значений, если  $|({P}_{\text{curhan}} - {P}_{\text{CH33}})/{P}_{\text{curhan}}|$  менее 0,02 (или другого значения, согласованного с потребителем СНЭЭ), следует определять в виде параметра ПВОС (процент времени отслеживания сигнала) в соответствии с формулой (4).

Если  $|({P}_{\text{curuan}} - {P}_{\text{CH33}})/{P}_{\text{curhan}}|$  менее установленного значения, считают, что СНЭЭ отслеживает сигнал. Процент времени, в течение которого сигнал отслеживается по длительности рабочего цикла для конкретного(ых) применения(ий) СНЭЭ, следует определять в соответствии с формулой (4).

$$
\Box \text{BOC} = \frac{\text{длительность отслеживания сигнала (ч)}}{\text{продолжительность работего цикла (ч)}}
$$
 (100.

## **5.3 Испытуемые параметры для каждого вида функции**

Испытания параметров и рабочих характеристик в рабочем цикле, которые требуются для каждой функции, приведены в таблице 1. Если в СНЭЭ реализована возможность выполнения нескольких функций, должны быть выполнены все испытания, соответствующие каждой функции.

Таблица 1 — Испытания параметров для каждой функции

| Испытуемый параметр          | частоты<br>Регулирование | Первичное/вторичное/третичное<br>частоты<br>регулирование | <b>B</b> ac<br>Z<br>C <sub>3C</sub><br>колебаний<br>Снижение | напряжения<br>мощности<br>Регулирование<br>реактивной | напряжения<br>провалов<br>Снижение | ПИКОВ<br>Сглаживание | еив<br>Поддержка | сеть<br>Обособленная |
|------------------------------|--------------------------|-----------------------------------------------------------|--------------------------------------------------------------|-------------------------------------------------------|------------------------------------|----------------------|------------------|----------------------|
| Фактическая энергоемкость    | $\ddot{}$                | $\ddot{}$                                                 | $\ddot{}$                                                    | $\ddot{}$                                             | $\ddot{}$                          | $\ddot{}$            | $\ddot{}$        | $\ddot{}$            |
| Эффективность заряда-разряда | $\pm$                    | $\ddot{}$                                                 | $\ddot{}$                                                    | +                                                     | $\ddot{}$                          | $\div$               | $\ddot{}$        | $\ddot{}$            |

Окончание таблицы 1

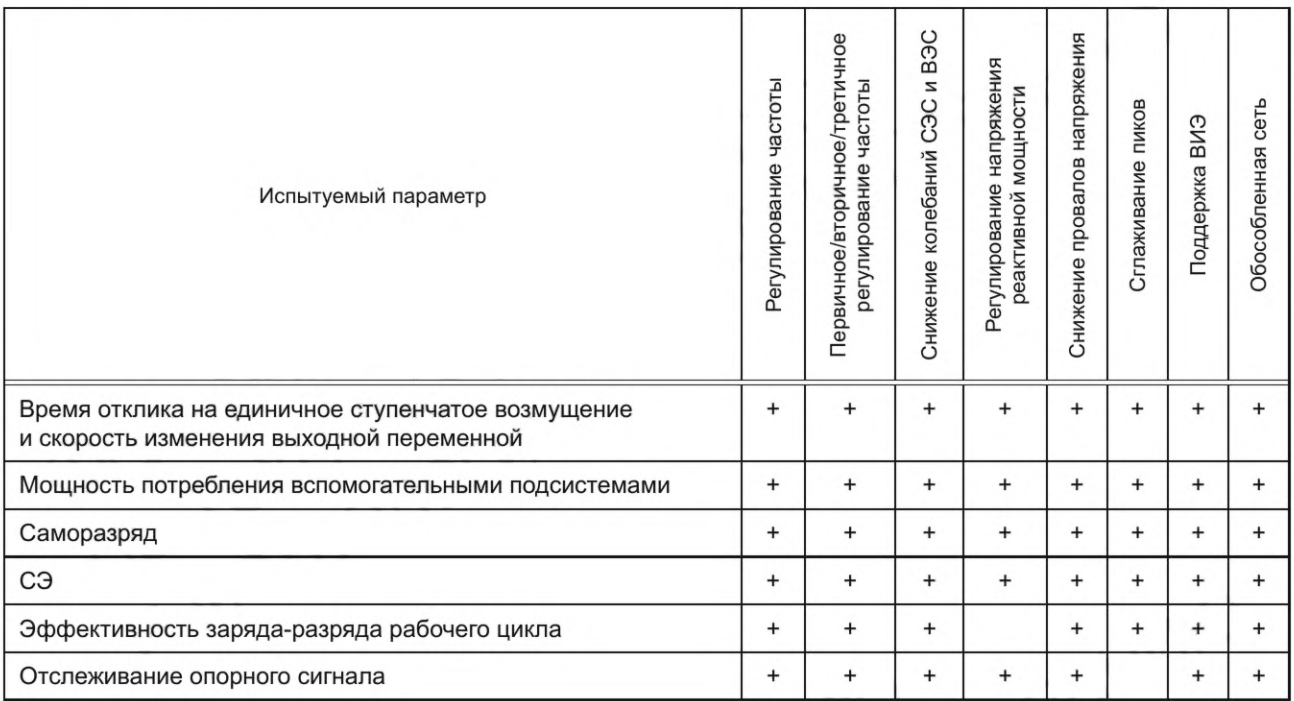

## 6 Рабочий цикл для конкретного применения

## 6.1 Общие положения

Профили рабочих циклов, приведенные в настоящем разделе, следует рассматривать как применимые для конкретных функций. В иных случаях режим рабочего цикла должен быть установлен по согласованию между потребителем и поставщиком системы.

## 6.2 Регулирование частоты

## 6.2.1 Рабочий цикл регулирования частоты

Рабочий цикл, представленный на рисунке 1, следует применять при определении рабочих характеристик СНЭЭ для функции регулирования частоты. Рабочий цикл на рисунке 1 показан как мощность, нормализованная по отношению к нормированной мощности СНЭЭ в течение 24-часового периода времени как функция времени, ч, где положительный знак представляет собой разряд СНЭЭ, а отрицательный — заряд СНЭЭ.

Первоначальная СЭ СНЭЭ должна быть установлена в соответствии со спецификациями изготовителя и инструкциями по эксплуатации. В конце рабочего цикла при проведении испытаний в соответствии с п. 5.2 СНЭЭ должна быть возвращена к своей первоначальной СЭ.

Пиковую мощность (1,0 о.е.) следует устанавливать и применять для испытаний по рисунку 1 с учетом предполагаемого контрольного значения для  $\Delta f$  в соответствии с концепцией рисунка 4.

Политика испытательных профилей должна применяться в соответствии с требованиями, устанавливаемыми СОДУ.

Оценка результата испытания проводится по одному рабочему циклу. Это не означает, что к СНЭЭ можно применять многократный повторяющийся рабочий цикл. Если количество или профиль процессов заряда оказывают воздействие на рабочие характеристики ПАЭ в течение длительного периода времени, они должны быть согласованы между потребителем и изготовителем, чтобы СНЭЭ работала с ожидаемыми характеристиками в течение всего срока службы.

Условия испытаний, например использование алгоритма заряда постоянный ток-постоянное напряжение (ПТ-ПН), максимальный ток/напряжение, температурный диапазон, должны быть установлены до начала испытания в зависимости от технологии батарей ПАЭ и индивидуальных спецификаций изготовителя.

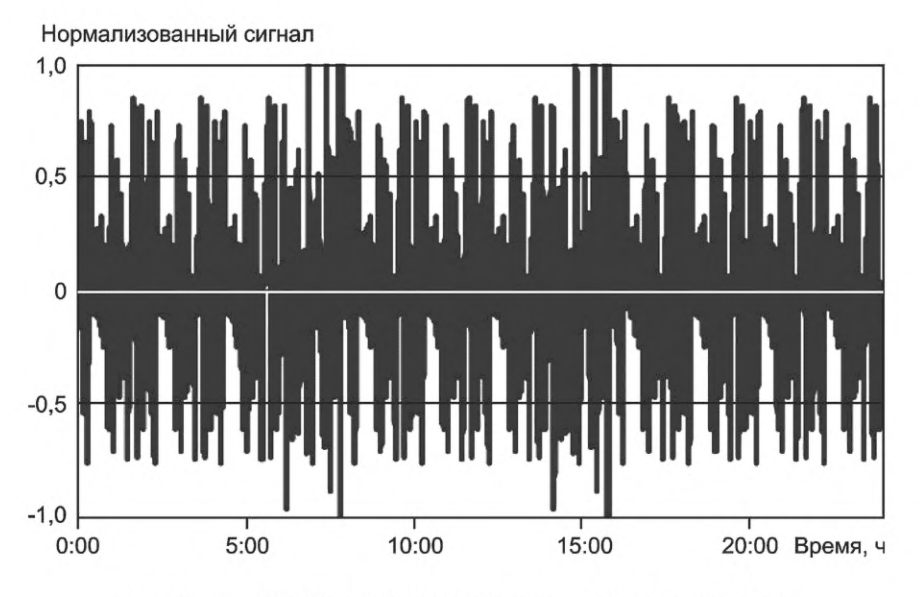

Рисунок 1 — Пример рабочего цикла регулирования частоты

## **6.2.2 Рабочий цикл первичного/вторичного/третичного регулирования частоты**

Рабочие циклы, приведенные на рисунках 2а) и 2Ь), следует применять при определении характеристик СНЭЭ при выполнении ею функции регулирования частоты. Рабочие циклы, приведенные на рисунках 2а) и 2Ь), характеризуют первичное регулирование частоты во время внезапного снижения генерации. Указанный рабочий цикл включает разряд СНЭЭ в течение 30 с мощностью, соответствующей нормированной мощности пикового обмена продолжительностью 1 мин, выдержку в течение 29 мин, затем повторяется тот же профиль использования в течение 24 ч или до момента времени, когда СЭ СНЭЭ достигнет нижнего установленного предела. На рисунке 2а) приведен полный рабочий цикл за 24 ч, на рисунке 2Ь) показана часть рабочего цикла в увеличенном масштабе времени, чтобы представить подробную информацию о характеристиках разряда.

Рабочие циклы на рисунках За) и ЗЬ) характеризуют вторичное регулирование частоты, когда продолжительность рабочего цикла, во время которого энергия отдается или аккумулируется при соответствующей нормированной пиковой мощности, соответствует установленным для вторичного регулирования. Как правило, этот рабочий цикл соответствует непрерывному 20-минутному разряду СНЭЭ, выдержки в течение 40 мин, затем повторяется тот же профиль использования в течение 24 ч или до момента времени, когда СЭ СНЭЭ достигнет нижнего установленного предела.

На рисунках 2 и 3 представлен только разряд, однако рабочие циклы, представленные на этих рисунках, относятся как к разряду (при внезапном снижении генерации), так и к заряду (при внезапном снижении нагрузки). Начальное значение СЭ СНЭЭ должно быть установлено на максимальное значение СЭ СНЭЭ для варианта внезапного снижения генерации и на минимальное значение СЭ СНЭЭ для варианта внезапного снижения нагрузки.

В конце каждого рабочего цикла СНЭЭ перед применением другого рабочего цикла должна быть возвращена к своей начальной СЭ путем заряда (при внезапном снижении генерации) или разряда (при внезапном снижении нагрузки) на нормированной мощности.

Допускается применять третичное регулирование частоты с периодом активации от 15 мин до нескольких часов в течение 24 ч или до момента времени, когда СЭ СНЭЭ достигнет нижнего установленного предела.

#### Примечания

1 Пиковую мощность (1,0 о.е.) следует устанавливать и применять для испытаний по рисунку 2 и 3 с учетом предполагаемого контрольного значения для Af в соответствии с концепцией рисунка 4.

2 Условия испытаний, например использование алгоритма заряда ПТ-ПН, максимальный ток/напряжение, температурный диапазон, должны быть установлены до начала испытания в зависимости от технологии батарей ПАЭ и индивидуальных спецификаций изготовителя.

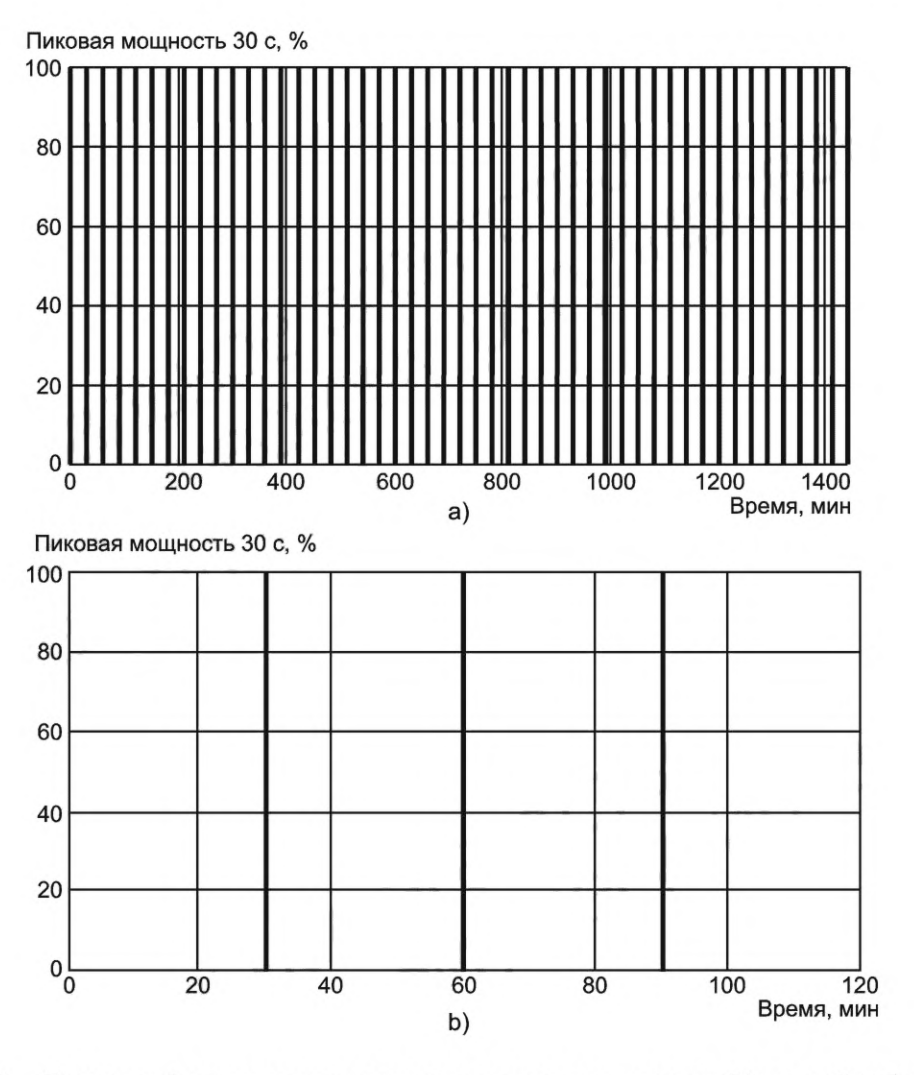

Рисунок 2 — Пример рабочего цикла первичного регулирования частоты: 24-часовой рабочий цикл с 30-секундным разрядом каждые полчаса показан в интервале времени а) 24 ч и b) 2 ч.

#### 6.2.3 Регулирование отклонения частоты

В настоящем разделе описан метод испытаний для регулирования отклонения частоты энергосистемы.

На рисунке 4 приведен пример регулирования частоты энергосистемы при спаде активной мощности.

Испытания на управление отклонением частоты выполняют в соответствии с концепцией рисунка 4.

Для управления отклонением частоты (регулирование частоты, первичное/вторичное/третичное), СНЭЭ использует уравнение (5), в котором применено соглашение о знаках активности (положительное значение Р соответствует отдаче мощности, отрицательное значение - мощности аккумулирования энергии).

$$
P - P_{\rm c} = -K \cdot (f - (f_n \pm db)), \tag{5}
$$

где  $P$  — активная выходная мощность СНЭЭ, МВт;  $P_c$  — уставка активной мощности СНЭЭ, МВт, при нормированной частоте f<sub>n</sub>;

 $f$  — частота, Гц, измеренная в энергосистеме;

 $f_n$  — номинальная частота, Гц, энергосистемы;

К - коэффициент коррекции по частоте для характеристики P-f, МВт/Гц, всей энергосистемы;

db - «мертвая полоса» регулирования частот, Гц;

 $R_p$  — максимальная зарезервированная мощность, МВт, для регулирования частоты.

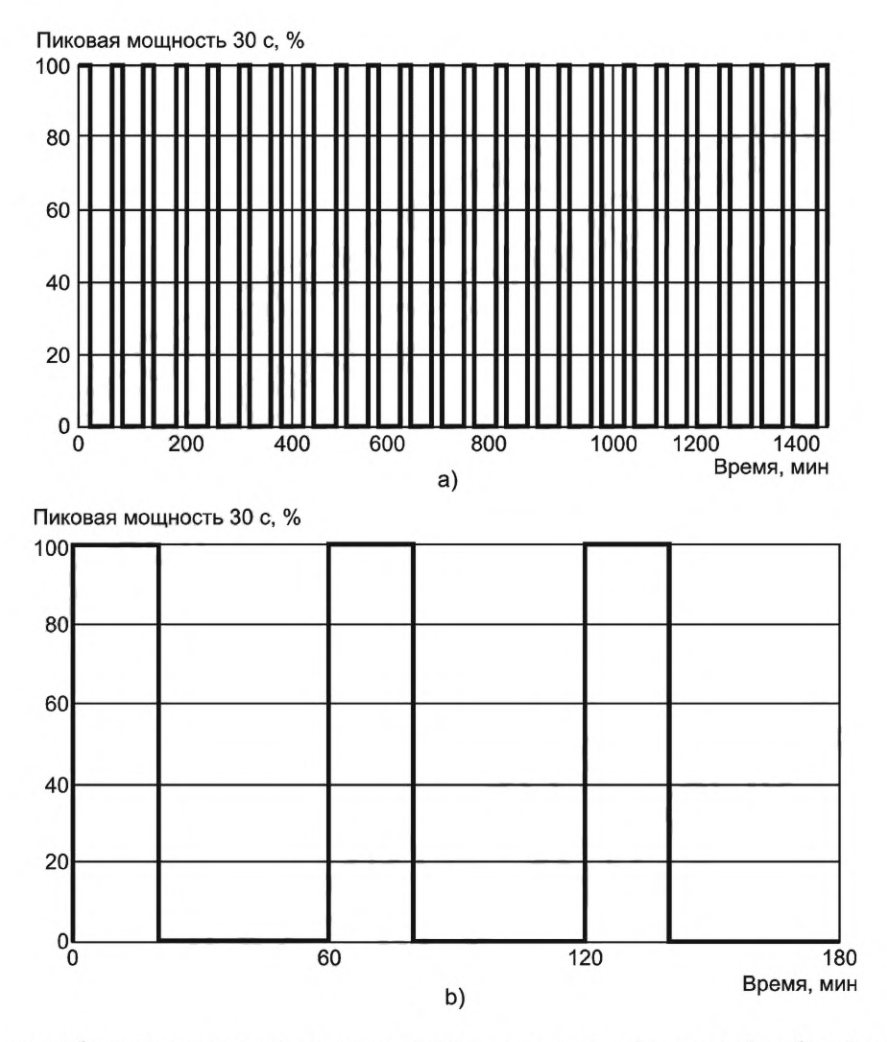

Рисунок 3 - Пример рабочего цикла вторичного регулирования частоты: 24-часовой рабочий цикл с 20-минутным разрядом каждый час показан в интервале времени а) 24 ч и b) 3 ч.

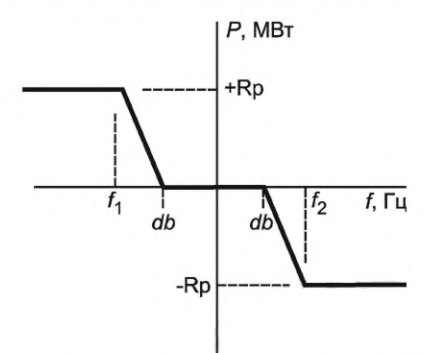

Рисунок 4 — Пример регулирования частоты при спаде активной мощности с «мертвой полосой» частот

Поскольку коэффициент коррекции по частоте К зависит от конкретной энергосистемы, его значение должно быть получено из проектной спецификации энергосистемы или основано на экспериментальном подходе, если проектная спецификация недоступна.

СНЭЭ следует испытать для подтверждения возможности получения оценочного значения Р с помощью входной уставки  $\Delta f$ , за которой следует характеристика, показанная на рисунке 4. Минимальное разрешение входной уставки (например, 0,1 Гц или 0,05 Гц) должно быть установлено на основе проектной спецификации.

«Мертвая полоса» частот является параметром, зависимым от схемы построения энергосистемы. При наличии «мертвой полосы» частот в качестве уставки вместо  $(f - f_n)$  следует использовать  $\Delta(f - (f_n \pm db))$ .

#### **6.3 Снижение колебаний мощности при генерации солнечными и ветровыми электростанциями**

Чтобы подтвердить эффективность снижения колебаний мощности для СЭС и/или ВЭС, СНЭЭ, которая заряжается и разряжается в соответствии с входной и выходной командой, полученной от внешнего контроллера, например СУЭ, должна быть проверена на правильность работы в соответствии с установленным профилем рабочего цикла. Профили рабочих циклов, приведенные в настоящем разделе, следует рассматривать как применимые для конкретных функций. В иных случаях режим рабочего цикла должен быть установлен по согласованию между потребителем и поставщиком системы.

При определении рабочих характеристик СНЭЭ, применяемой для уменьшения колебаний фотоэлектрической генерации следует применять рабочий цикл, аналогичный примеру, представленному на рисунке 5. Числовые данные приведены в приложении А. Рабочий цикл на рисунке 5 показан как мощность, нормализованная по отношению к нормированной мощности СНЭЭ в течение 10-часового периода времени, где положительный знак представляет собой разряд, а отрицательный — заряд СНЭЭ. Исходная СЭ СНЭЭ должна быть установлена в соответствии со спецификациями изготовителя и инструкциями по эксплуатации.

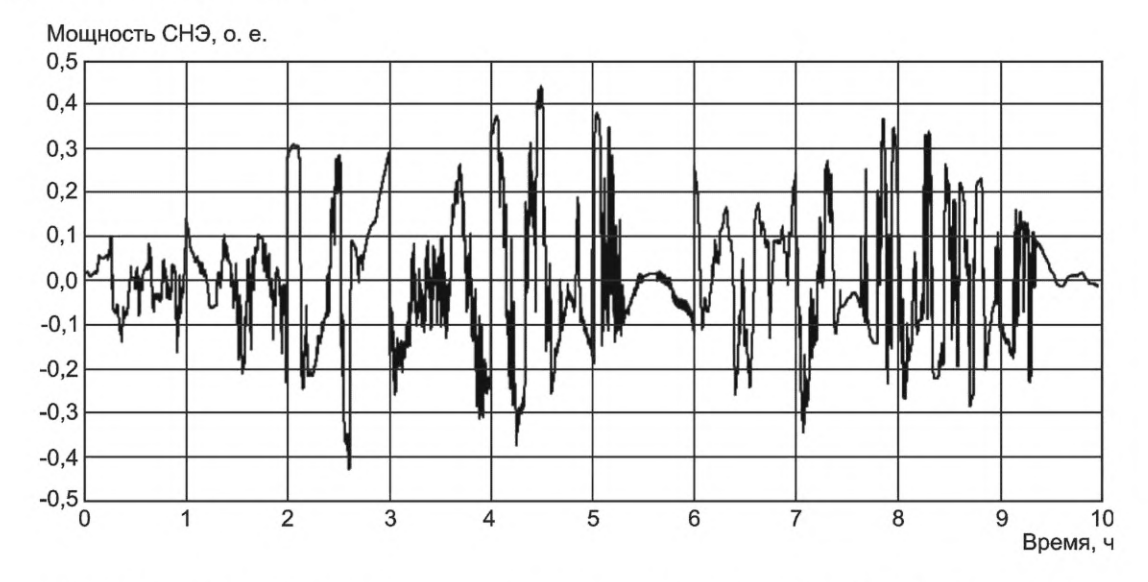

Рисунок 5 — Пример рабочего цикла при испытаниях по снижению колебаний при применении фотоэлектрической генерации

При определении рабочих характеристик СНЭЭ, применяемой для уменьшения колебаний генерации ВЭС следует использовать рабочий цикл, аналогичный примеру, представленному на рисунке 6. Рабочий цикл, представленный на рисунке 6 состоит из комбинации 2-часовых рабочих циклов, представленных на рисунках 7—9. Рабочий цикл состоит из двух сигналов среднего отклонения, двух сигналов большого отклонения и одного сигнала малого отклонения, которые показаны на рисунках 7, 8 и 9. Рабочие циклы на рисунках 6, 7, 8 и 9 показаны как мощность, нормализованная по отношению к нормированной входной и выходной мощности СНЭЭ в течение 24-часового периода времени, где положительный знак представляет собой разряд, а отрицательный — заряд СНЭЭ. Первоначальная СЭ СНЭЭ должна быть установлена равной 0,5.

В конце применения рабочего цикла при проведении испытаний в соответствии с 5.2 СНЭЭ должна быть возвращена к своей первоначальной СЭ. Процесс обратного восстановления СЭ должен выполняться при требуемых условиях спецификации СНЭЭ, если таковая имеется.

#### Примечания

1 Нормализованная мощность, о. е., должна быть установлена на основе соглашения между потребителем и изготовителем, поскольку нормализованная мощность СНЭЭ должна определяться с учетом мощности СЭС и ВЭС.

2 Оценка испытания проводится по одному рабочему циклу. Это не означает, что к СНЭЭ можно применять многократный повторяющийся рабочий цикл.

3 Если количество или профиль процессов заряда оказывают воздействие на рабочие характеристики ПАЭ в течение длительного периода времени, они должны быть согласованы между потребителем и изготовителем, чтобы СНЭЭ работала с ожидаемыми характеристиками в течение всего срока службы.

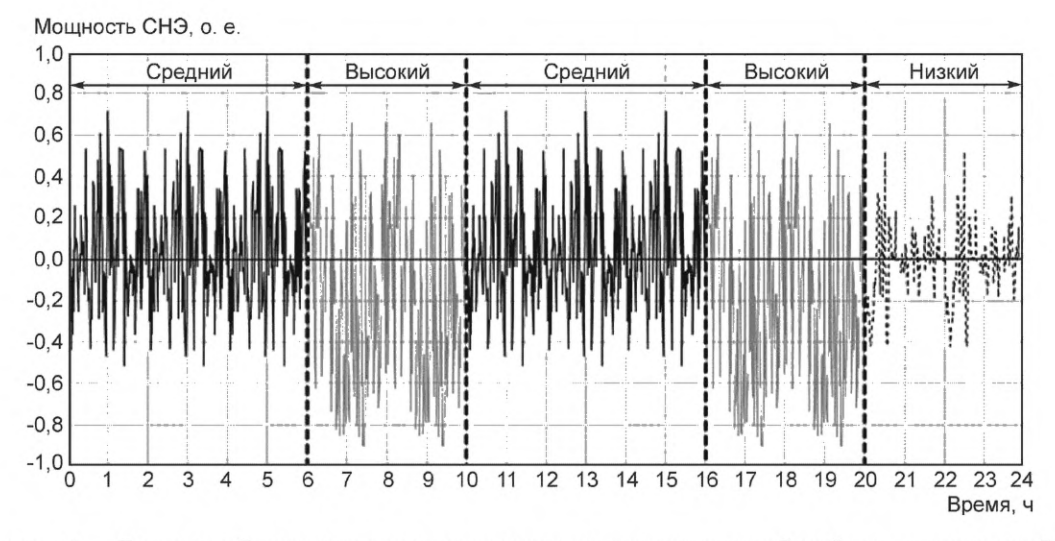

Рисунок 6 — Пример рабочего цикла при испытаниях по снижению колебаний при применении ВЭС

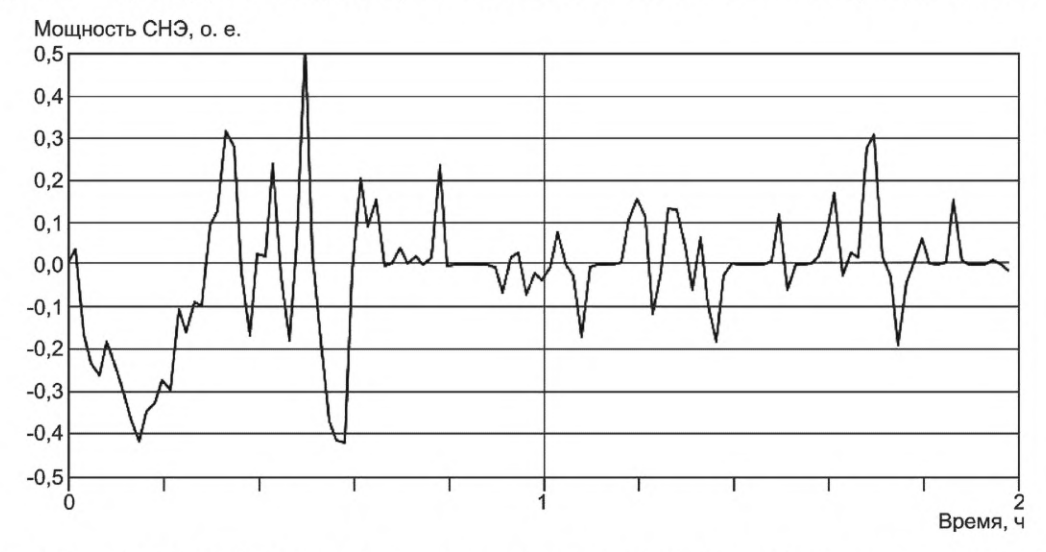

Рисунок 7 — Пример рабочего цикла при испытаниях по снижению колебаний при применении ВЭС (малое стандартное отклонение)

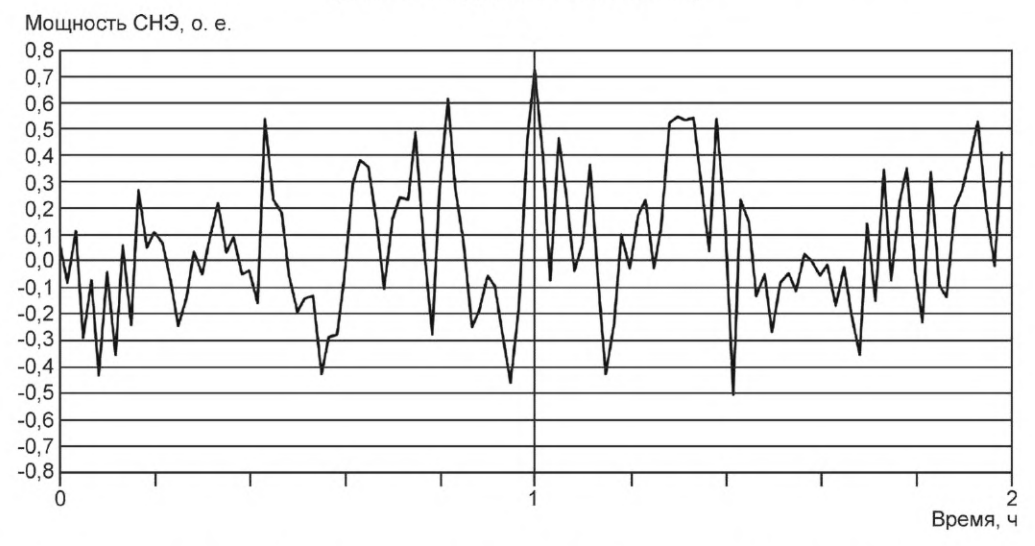

Рисунок 8 — Пример рабочего цикла при испытаниях по снижению колебаний при применении ВЭС (среднее стандартное отклонение)

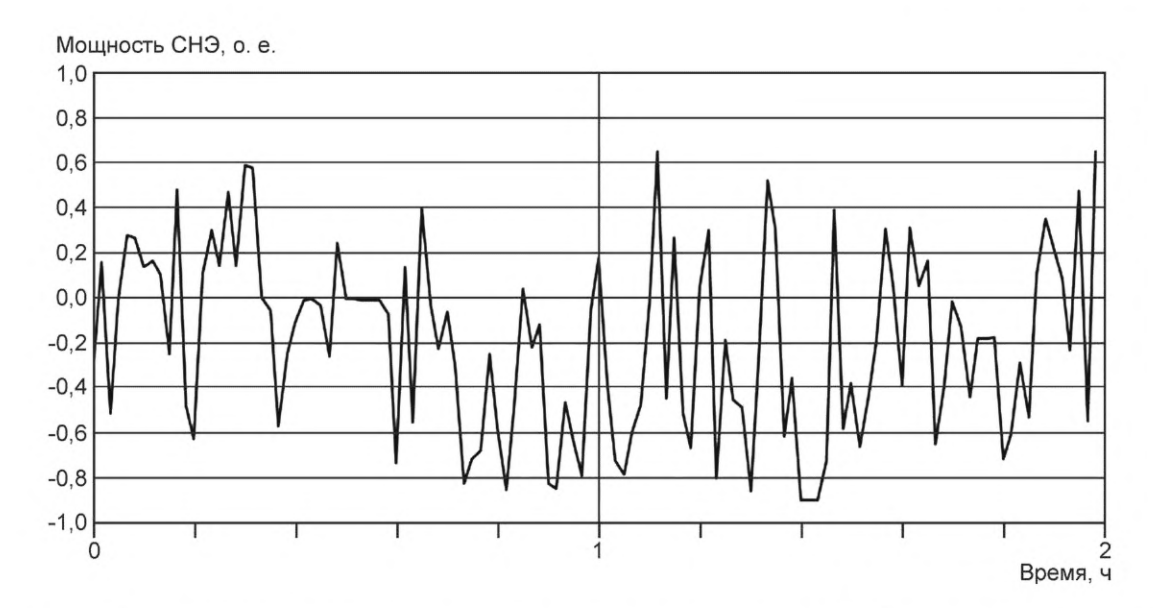

Рисунок 9 — Пример рабочего цикла при испытаниях по снижению колебаний при применении ВЭС (большое стандартное отклонение)

## **6.4 Регулирование напряжения реактивной мощностью**

СНЭЭ присоединяют к испытательной установке (имитатору энергосистемы), работающей в номинальном диапазоне напряжений. Номинальное рабочее напряжение на ТПСН находится в пределах между нижним пределом  $U_{_{\text{MHL}}}$  и верхним пределом  $U_{_{\text{MARC}}}$  Первоначальная СЭ СНЭЭ должна быть установлена на значение, определяемое поставщиком, и меньшее, чем полный заряд. Начальная активная мощность СНЭЭ должна быть установлена на значения 100 %, 50 %, 0 %, -50 % и -100 % или на заданных значениях, согласованных между поставщиком системы и потребителем. Используя испытательную установку (имитатор энергосистемы), изменяют напряжение на ТПСН с 1,0 о.е. к новому значению напряжения в соответствии с профилем испытания, приведенным в таблице 2 и на рисунке 10, или профилем, установленным и согласованным между поставщиком системы и потребителем. Для подтверждения соответствия заданным значениям на ТПСН должны быть измерены напряжение, активная мощность и реактивная мощность.

Примечание — Испытание предназначено для подтверждения предполагаемой активной и реактивной мощности в значении параметра напряжения. Величины активной и реактивной мощности допускается установить по соглашению между потребителем и изготовителем в пределах ограничения возможностей СНЭЭ.

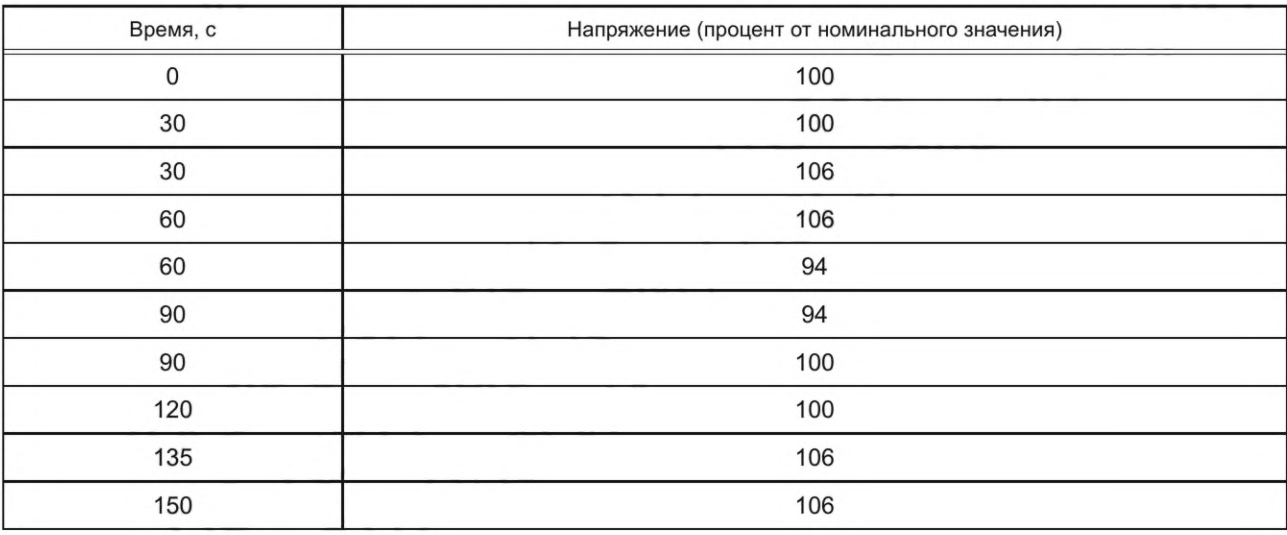

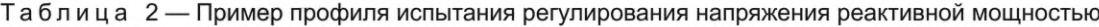

#### *Окончание таблицы 2*

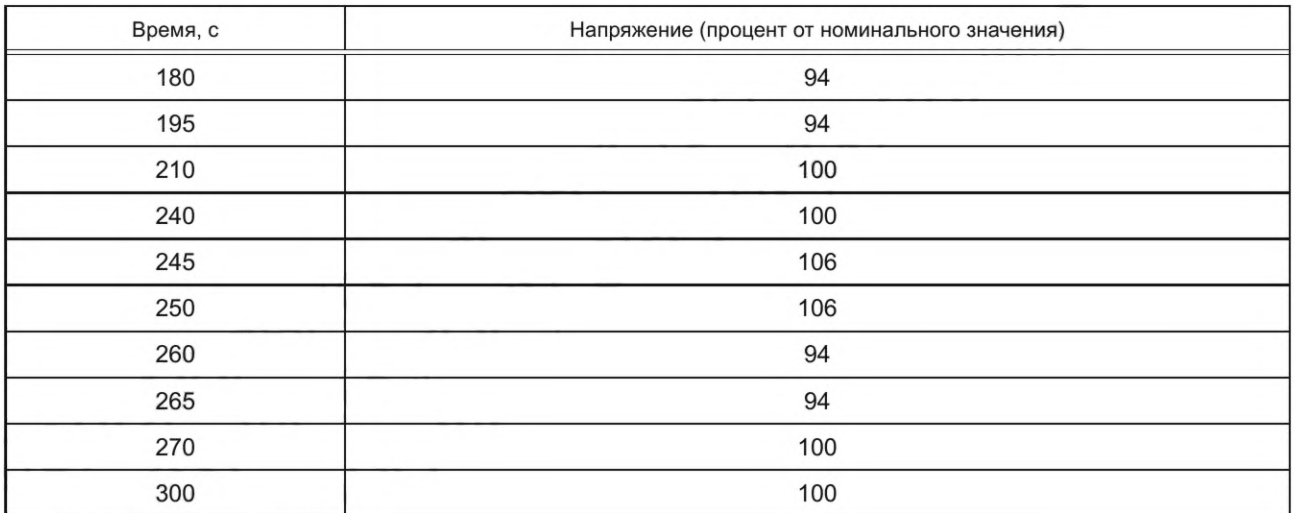

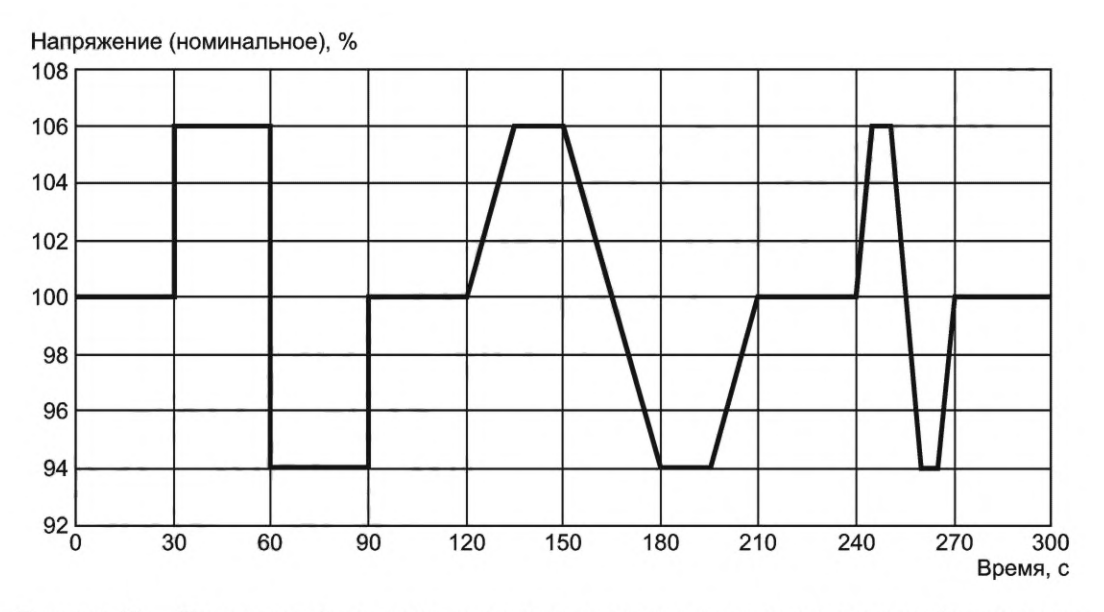

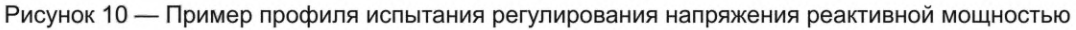

## **6.5 Снижение последствий провалов напряжения**

СНЭЭ присоединяют к испытательной установке (имитатору энергосистемы), работающей в нормированном диапазоне напряжений. Режим работы и исходное состояние (СЭ СНЭЭ, активная и реактивная мощности) должны быть согласованы между поставщиком и потребителем. СНЭЭ должна быть испытана на всех установленных режимах работы и начальных состояниях. В случае провалов напряжения, изменениях напряжения питания (уровни испытаний, длительность и фазовые сдвиги) их параметры должны соответствовать ГОСТ 30804.4.11, ГОСТ IEC 61000-4-34 или соглашению между потребителем и изготовителем. СНЭЭ следует испытать для каждой выбранной комбинации уровня испытания и продолжительности с последовательностью из трех провалов с интервалами между каждым испытуемым событием не менее 10 с. Для испытания на провал напряжения трехфазных систем с нейтралью, каждое отдельное напряжение (между фазой и нейтралью и фаза-фаза) следует проверять по отдельности. Для испытания на провал напряжения в трехфазных системах без нейтрали следует проверять каждое межфазное напряжение по отдельности. Примеры профилей испытаний приведены на рисунках 11— 14. Для подтверждения соответствия заданным значениям активной/реактивной мощности в условиях перенапряжения и после провалов измеряют напряжение, активную мощность и реактивную мощность на ТПСН.

Примечание - Испытание предназначено для подтверждения заданным значениям активной и реактивной мощности в значении параметра напряжения. Активная мощность и реактивная мощность могут быть установлены соответственно по соглашению между потребителем и производителем в пределах ограничения возможностей СНЭЭ.

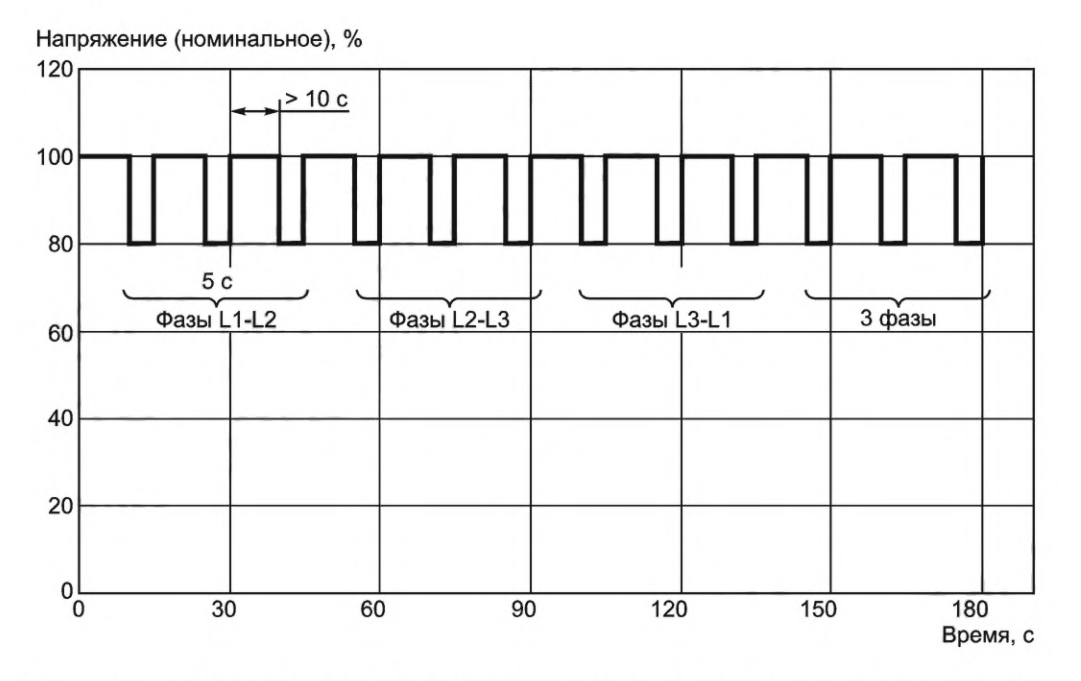

Рисунок 11 - Пример профиля испытаний по снижению последствий провалов напряжения (уровень испытания: 80 %)

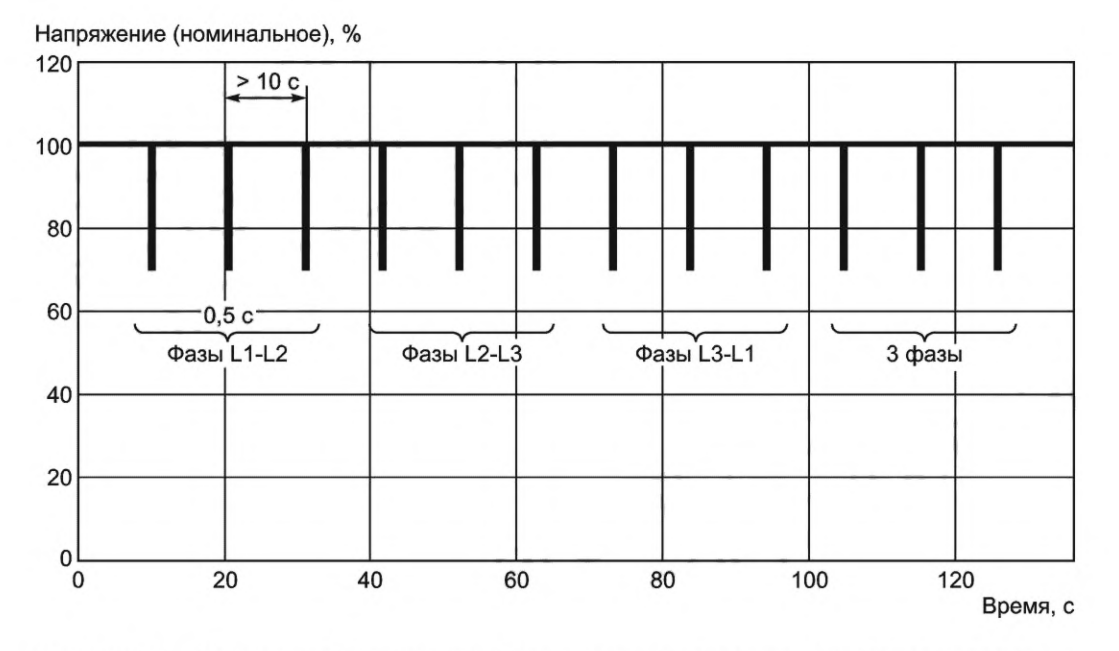

Рисунок 12 - Пример профиля испытаний по снижению последствий провалов напряжения (уровень испытания: 70 %)

## FOCT P 58092.2.2-2023

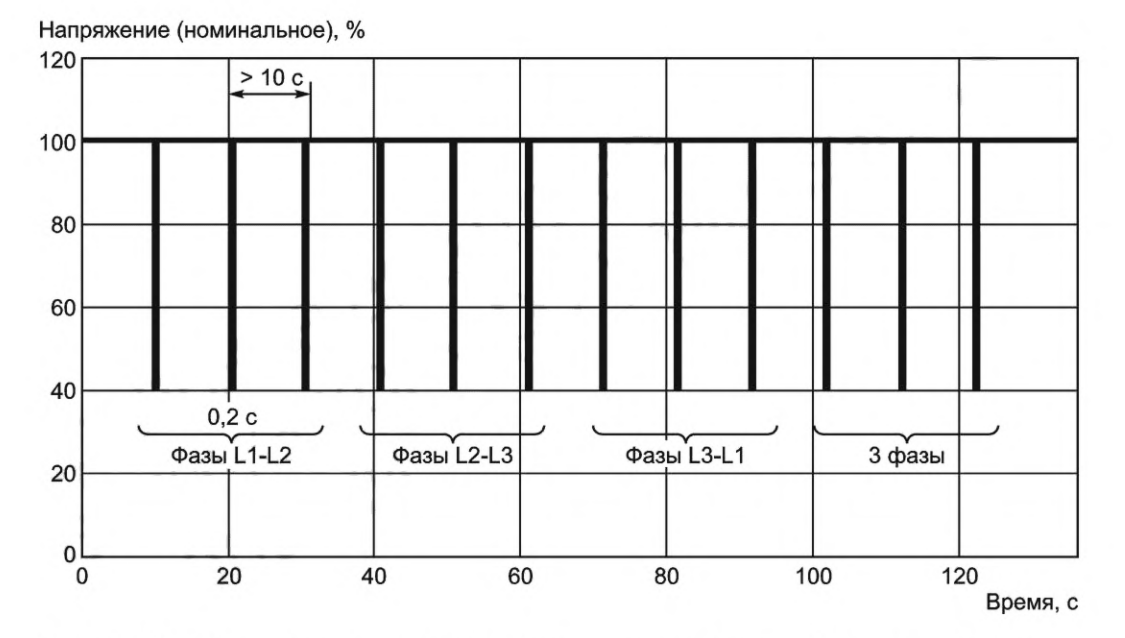

Рисунок 13 - Пример профиля испытаний по снижению последствий провалов напряжения (уровень испытания: 40 %)

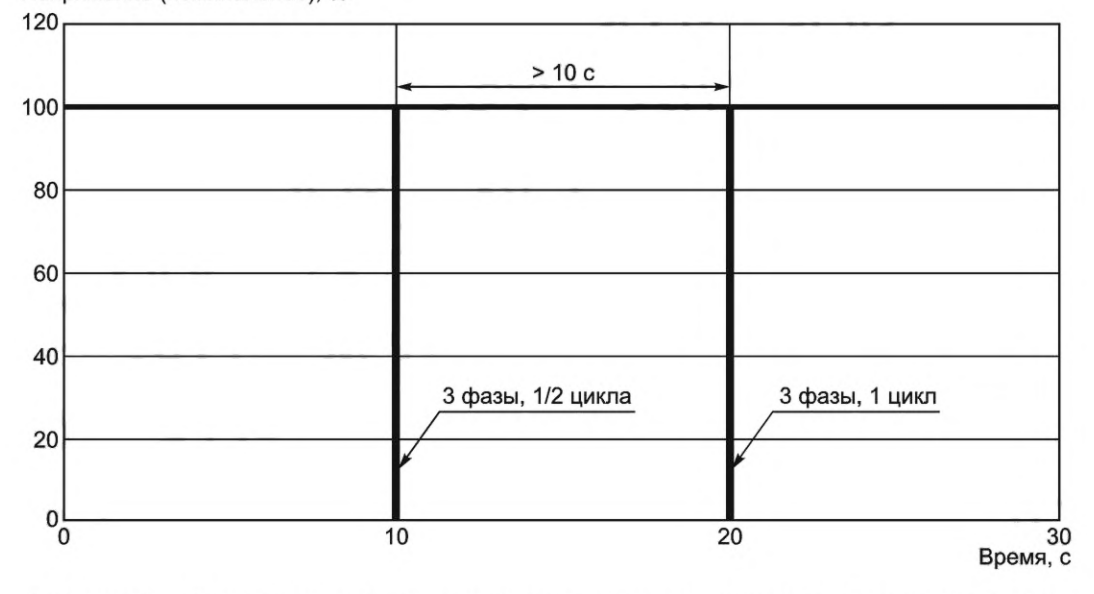

Напряжение (номинальное), %

Рисунок 14 - Пример профиля испытаний по снижению последствий провалов напряжения (уровень испытания: 0 %)

Примечания

1 Рисунки 11, 12, 13 и 14 представляют собой примеры профиля испытаний для трехфазных систем без нейтрали. Профиль испытания должен быть определен в соответствии с ГОСТ 30804.4.11, ГОСТ IEC 61000-4-34 или соглашением между поставщиком системы и потребителем.

2 Критерий оценки испытания дан для одного рабочего цикла. Это не означает, что его можно применять к многократному рабочему циклу.

## 6.6 Сглаживание пиков

## 6.6.1 Режим «один заряд-один разряд»

Рабочие циклы, представленные в настоящем разделе, следует применять при определении рабочих характеристик систем, предназначенных для выполнения функций, связанных со сглаживанием пиков, и они должны использовать периоды времени заряда и разряда, чтобы профиль рабочего цикла мог применяться одинаковым образом к различным технологиям независимо от энергоемкости, типа, возраста и состояния системы. Испытание рабочего цикла, применяемое для определения характеристик системы, должно соответствовать примеру, приведенному на рисунке 15. При применении испытания рабочего цикла мощность разряда и диапазон СЭ СНЭЭ для каждого рабочего цикла следует выбирать таким образом, чтобы мощность оставалась постоянной в течение требуемого периода разряда (6 ч, 4 ч и 2 ч для вариантов 1, 2 и 3 соответственно, как показано на рисунке 15).

Общая продолжительность заряда во всех вариантах должна быть 12 ч: необходимая продолжительность периода разряда и активный режим ожидания после заряда и разряда доводит общую продолжительность каждого рабочего цикла к одному 24-часовому периоду.

На рисунке 15 все варианты имеют временной диапазон от 00:00 до 24:00 ч с пиком потребления в вечернее время, однако для целей испытаний программу начинают с разряда в 13:00 для варианта 1, 14:00 для варианта 2 и 15:00 для варианта 3.

Перед испытанием СНЭЭ следует довести до максимального значения СЭ путем заряда нормированной мощностью. При проведении испытаний определения рабочих характеристик СНЭЭ должна быть возвращена к тому же значению СЭ, что и в начале испытания (максимальной СЭ СНЭЭ).

Таким образом, каждый вариант состоит из заряда, за которым следует активный режим ожидания, разряд, активный режим ожидания и дозаряд для приведения СНЭЭ к начальной СЭ.

Примечание - Описанные варианты являются практическими примерами применения для сглаживания пиков. Следует учитывать, что для соответствия региональным требованиям, если таковые имеются, должны быть рассмотрены варианты периодически повторяемых профилей.

1) Период заряда. В течение периода заряда, чтобы довести СНЭЭ до верхнего предела СЭ, ее следует заряжать с постоянной мощностью.

2) Период разряда. Во время периода разряда СНЭЭ следует разряжать с постоянной мощностью до тех пор, пока не будет достигнут минимальный уровень СЭ для используемой мощности разряда, как указано изготовителем СНЭЭ.

3) Период активного ожидания. Во время периода активного ожидания уровень СЭ СНЭЭ должен поддерживаться выше нижнего предела, в том числе при работе любых внутренних вспомогательных нагрузок СНЭЭ, например, систем вентиляции и кондиционирования, и продолжать работать в соответствии с требованиями и инструкциями по эксплуатации изготовителя СНЭЭ. Разряд СНЭЭ, которая не обслуживает внешнюю по отношению к СНЭЭ нагрузку, в течение периода активного ожидания должен быть разрешен.

Примечание - Если в спецификации изготовителя указано, что на заключительном этапе процесса заряда требуется снижение мощности, этому следует следовать.

## 6.6.2 Режим «Два заряда-два разряда»

При наличии двух пиков потребления электроэнергии в течение суток (как правило, около полудня и вечером), рабочий цикл должен иметь общую продолжительность заряда 13 ч: требуемые периоды разряда продолжительностью по 4 ч в интервале 08:00-12:00 ч и 17:00-21:00 ч, а также период активного ожидания после заряда и разряда, доводящий общую продолжительность рабочего цикла до одного 24-часового периода.

На рисунке 16 показан вариант такого рабочего цикла с временным диапазоном от 00:00 до 24:00 ч. В целях испытаний программу начинают с разряда продолжительностью 4 ч с 8:00 часов, затем следует заряд продолжительностью 5 ч (с 12:00 до 17:00) и затем снова разряд продолжительностью  $4$  ч (17:00-21:00).

Перед испытанием СНЭЭ следует довести до максимального значения СЭ путем заряда нормированной мощностью. При проведении испытаний определения рабочих характеристик СНЭЭ должна быть возвращена к тому же значению СЭ, что и в начале испытания (максимальной СЭ СНЭЭ). Рабочий цикл состоит из заряда, за которым следуют разряд, заряд, разряд, активный режим ожидания и дозаряд для приведения СНЭЭ к начальной СЭ.

Примечание - Описанный вариант является практическим примером применения для сглаживания пиков. Следует учитывать, что должны быть дополнительно рассмотрены варианты периодически повторяемых профилей.

1) Период заряда. В течение периода заряда, чтобы довести СНЭЭ до верхнего предела СЭ, ее следует заряжать с постоянной мощностью.

2) Период разряда. Во время периода разряда СНЭЭ следует разряжать с постоянной мощностью до тех пор, пока не будет достигнут минимальный уровень СЭ для используемой мощности разряда, как указано изготовителем СНЭЭ.

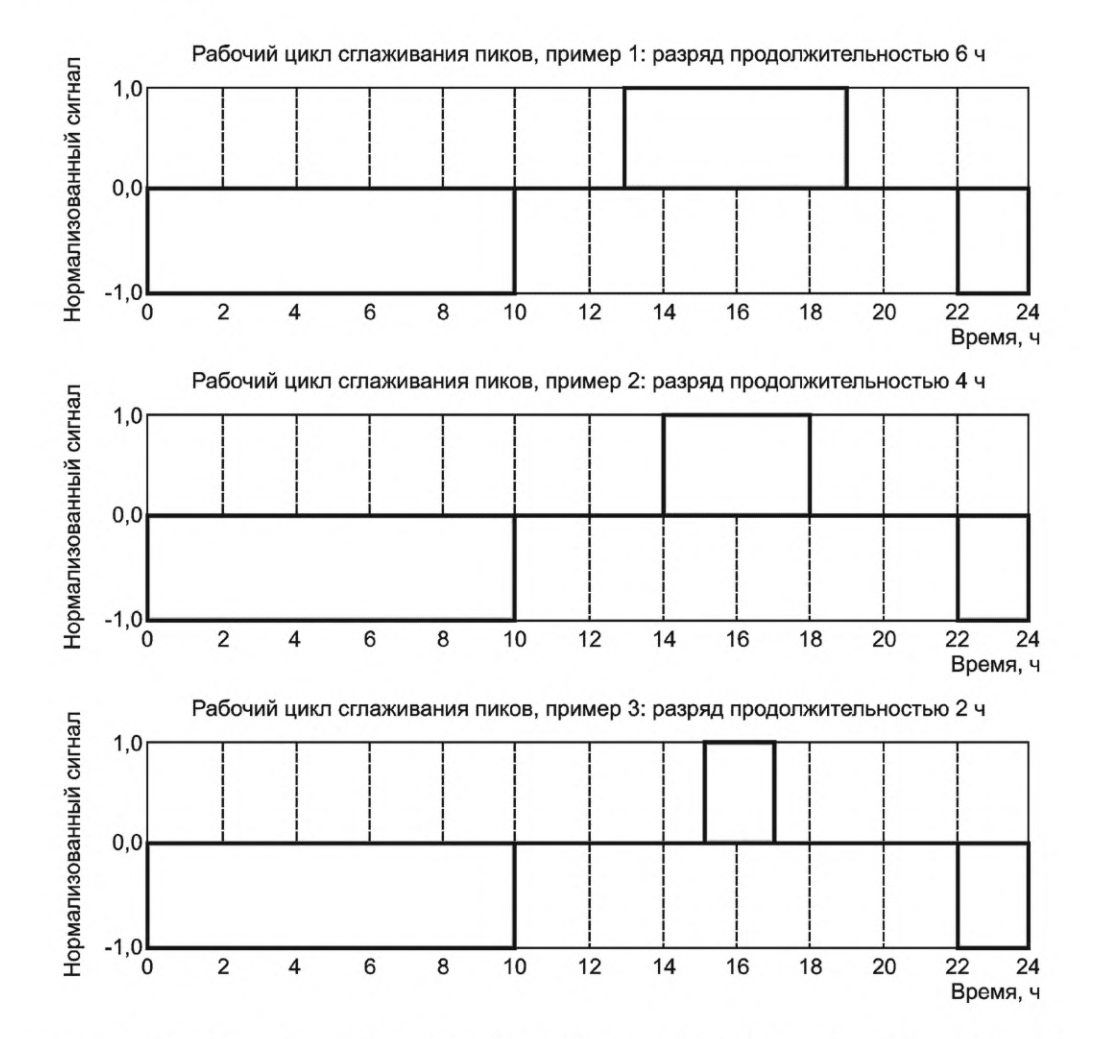

Рисунок 15 — Примеры рабочего цикла для сглаживания пиков в режиме «один заряд-один разряд»

Примечание - Если в спецификации изготовителя указано, что на заключительном этапе процесса заряда требуется снижение мощности, этому необходимо следовать.

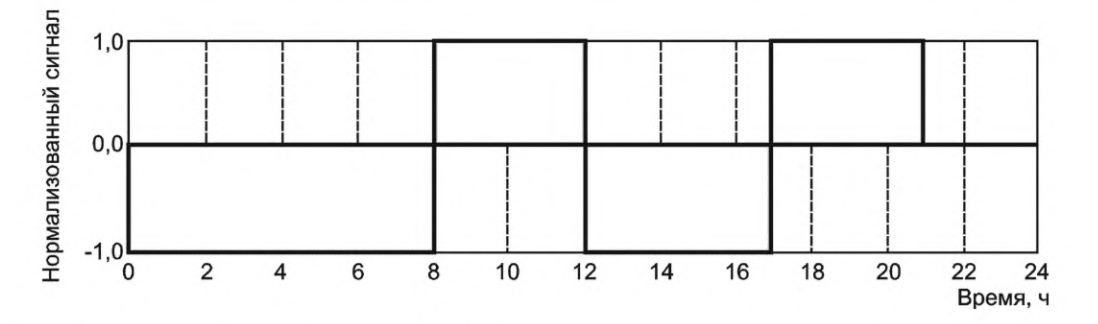

Рисунок 16 — Пример рабочего цикла для сглаживания пиков в режиме «два заряда-два разряда»

#### 6.7 Возобновляемые источники энергии

Для подтверждения рабочих характеристик при работе с СЭС и/или ВЭС СНЭЭ, которая заряжается и разряжается в соответствии с входной и выходной командой, полученной от внешнего контроллера, например СУЭ, должна быть проверена на поддержание при работе тех уставок выходных параметров, которые задаются в соответствии с установленным профилем рабочего цикла. При определении рабочих характеристик СНЭЭ при применении с ВИЭ следует применять профиль рабочего

цикла, аналогичный примеру, приведенному на рисунке 17. Пример числовых данных приведен в приложении А. Рабочий цикл, приведенный на рисунке 17, показан как мощность, нормализованная по отношению к нормированной мощности СНЭЭ, где положительный знак представляет собой разряд СНЭЭ, а отрицательный — заряд СНЭЭ как функция времени, ч.

Примечание — Нормализованная мощность (о. е.) должна быть установлена на основе соглашения между потребителем и изготовителем с учетом мощности СЭС и/или ВЭС.

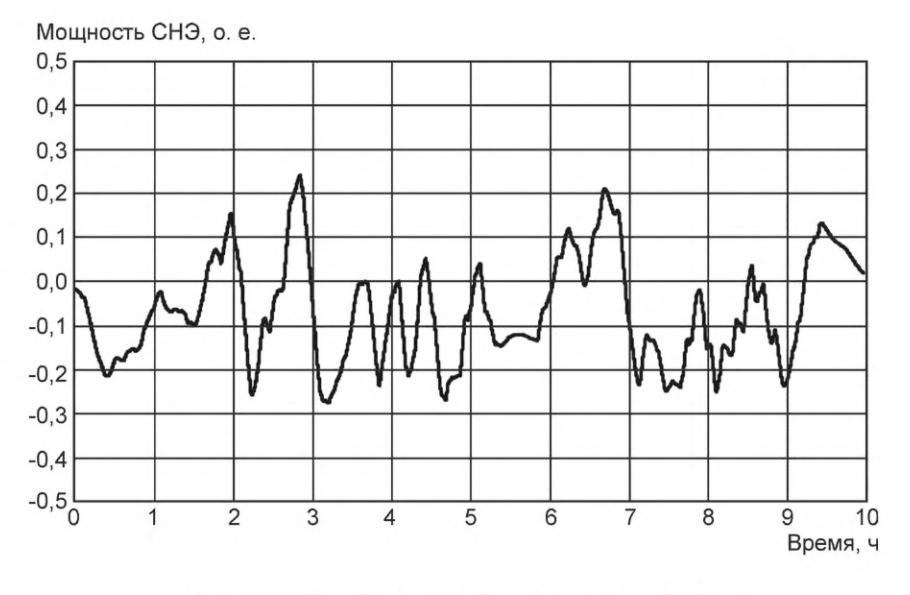

Рисунок 17 — Пример рабочего цикла — ВИЭ

#### **6.8 Обособленная сеть**

Для подтверждения рабочих характеристик при работе в режиме обособленной сети СНЭЭ, которая заряжается и разряжается в соответствии с входной и выходной командой, полученной от внешнего контроллера, например СУЭ, должна быть проверена на поддержание при работе тех уставок выходных параметров, которые задаются в соответствии с установленным профилем рабочего цикла. Профили рабочих циклов, приведенные в настоящем разделе, следует рассматривать как примеры, применимые для конкретных функций. В иных случаях режим рабочего цикла должен быть установлен по согласованию между потребителем и поставщиком системы. При определении рабочих характеристик СНЭЭ при работе в режиме обособленной сети следует применять профили рабочих циклов, аналогичные примерам, приведенным на рисунках 18— 20. Пример числовых данных приведен в приложении А. Рабочие циклы, приведенные на рисунках 18— 20, показаны как мощность, нормализованная по отношению к нормированной мощности СНЭЭ при 24-часовом периоде, где положительный знак представляет собой разряд СНЭЭ, а отрицательный — заряд СНЭЭ, как функция времени, ч. Исходная СЭ СНЭЭ должна быть установлена равной значению, определенному в спецификациях изготовителя и инструкции по эксплуатации. В конце применения рабочего цикла при проведении испытаний в соответствии с разделом 5.2 СНЭЭ должна быть возвращена к своей первоначальной СЭ.

Примеры рабочих циклов, приведенные на рисунках 18— 20, соответствуют использованию СНЭЭ в обособленных сетях, включая:

- снижение колебаний мощности ВИЭ и регулирование частоты (рисунок 18);

- снижение колебаний мощности ВИЭ без регулирования частоты (рисунок 19);

- без снижения колебаний мощности ВИЭ и без регулирования частоты (рисунок 20).

## **6.9 Резервное энергоснабжение**

#### **6.9.1 Общие положения**

Т. к. рабочий цикл для аварийных случаев не может быть определен, для функции резервного энергоснабжения следует рассмотреть следующее испытание.

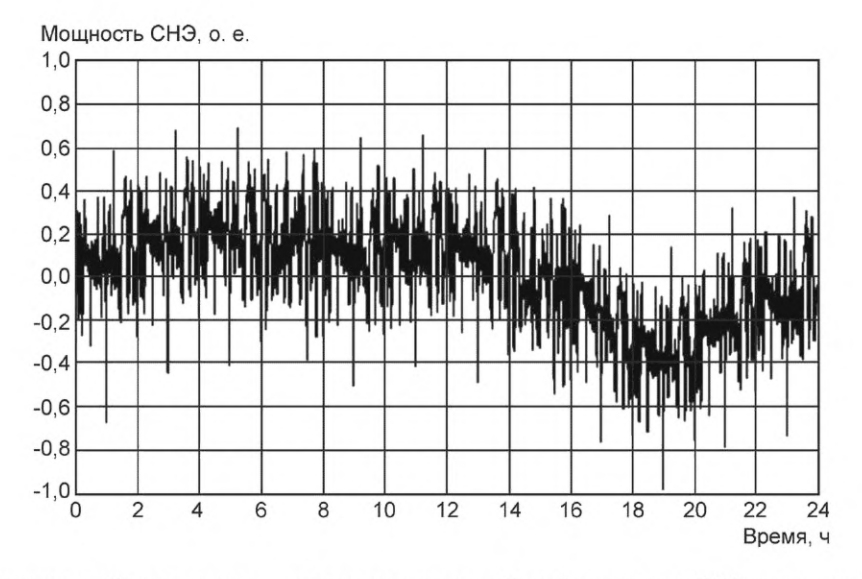

Рисунок 18 — Пример рабочего цикла — для снижения колебаний мощности ВИЭ и регулирования частоты

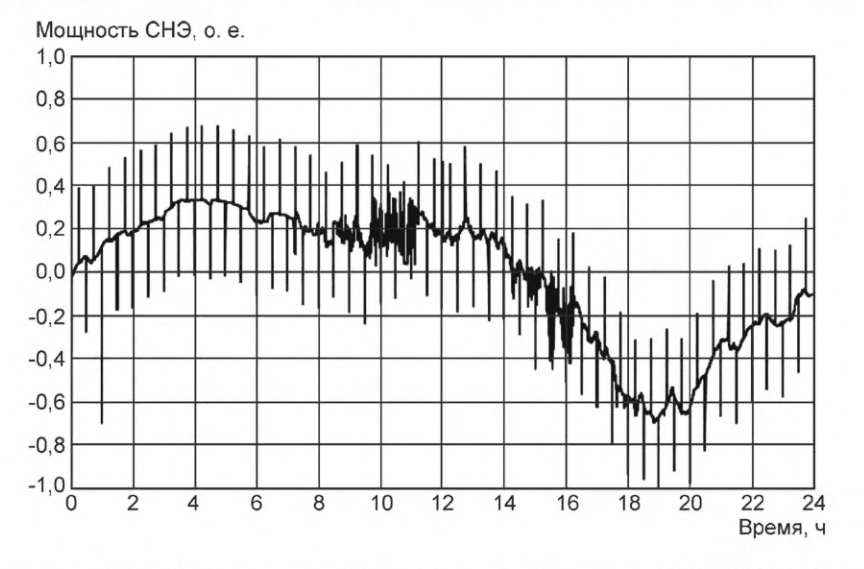

Рисунок 19 — Пример рабочего цикла — для снижения колебаний мощности ВИЭ без регулирования частоты

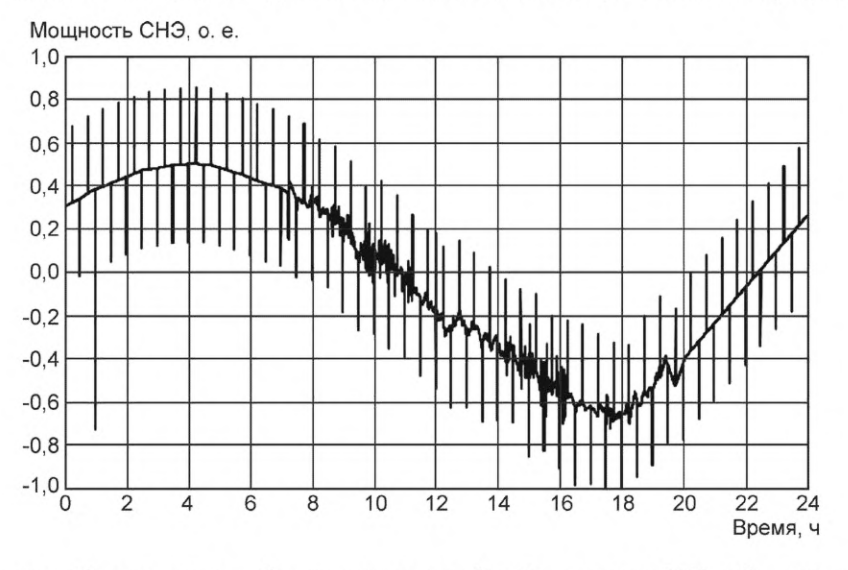

Рисунок 20 — Пример рабочего цикла — без снижения колебаний мощности ВИЭ и без регулирования частоты

## **6.9.2 Испытание на отключение электросети**

СНЭЭ и аварийные нагрузки должны быть присоединены к испытательной установке (симулятору энергосистемы). Начальное значение СЭ СНЭЭ и мощность должны быть установлены на уровне, определяемом поставщиком. Останавливают подачу электропитания от сети и проверяют, что СНЭЭ работает правильно в соответствии с процедурой и подает электропитание на аварийные нагрузки, которые должны быть при этом в отключенном от электросети состоянии. Аварийные нагрузки устанавливают на значение максимальной мощности, которую СНЭЭ может непрерывно обеспечивать во время работы в режиме резервного энергоснабжения. Начиная с момента перед событием отключения электросети и до момента подачи максимальной мощности СНЭЭ на аварийные нагрузки следует измерять трехфазное напряжение, трехфазный ток, частоту и общий коэффициент гармонических искажений (КГИ) напряжения и тока в ТПСН.

#### **6.9.3 Испытание ступенчатой нагрузкой**

В период времени, когда электросеть отключена и СНЭЭ разряжается на аварийную нагрузку или заряжается от источника распределенной генерации, аварийные нагрузки или мощности источников распределенной генерации изменяют ступенчато — 0 %, 100 %, 0 % (период времени каждого состояния составляет 30 с), -100 % до 0 %. Первоначальная СЭ СНЭЭ должна быть установлена на значение, определенное поставщиком. Аварийные нагрузки должны быть сбалансированы по трем фазам. Необходимо измерять трехфазное напряжение, трехфазный ток, частоту и общий КГИ напряжения и тока на ТПСН.

## **6.9.4 Испытание на несбалансированную нагрузку**

В период времени, когда электросеть отключена, необходимо проверить СНЭЭ на электропитание несбалансированных аварийных нагрузок. Первоначальная СЭ СНЭЭ должна быть установлена на значение, определенное поставщиком. Несбалансированное состояние аварийных нагрузок должно определяться соглашением между потребителем и поставщиком системы. Необходимо измерять трехфазное напряжение, трехфазный ток, частоту и общий КГИ напряжения и тока на ТПСН.

## **6.9.5 Функциональное испытание**

Если предусмотрена функция для координации работы нескольких источников питания (одного или разных типов), функция регулировки нагрузки и т. д., следует подтвердить, что эти функции работают правильно.

#### **6.9.6 Испытание на восстановления электросети**

СНЭЭ и аварийные нагрузки должны быть присоединены к испытательной установке (симулятору энергосистемы) и СНЭЭ должна обеспечивать максимальную мощность электропитания аварийных нагрузок. Первоначальная СЭ СНЭЭ должна быть установлена в диапазоне, определяемом поставщиком. Восстанавливают подачу питания от электросети до диапазона напряжения и частоты, при котором СНЭЭ может быть соединена, после чего необходимо проверить, что СНЭЭ работает правильно в соответствии с процедурой восстановления подключения и что аварийные нагрузки переподключены на электропитание от электросети. Трехфазное напряжение, трехфазный ток, частота и полный КГИ напряжения и тока в ТПСН следует измерять с момента, когда СНЭЭ и аварийные нагрузки еще работают в режиме резервного энергоснабжения и до момента, когда они переподключены на электропитание от электросети.

## **Приложение А (обязательное)**

# **Числовые данные для справки**

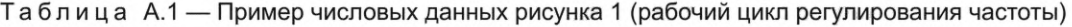

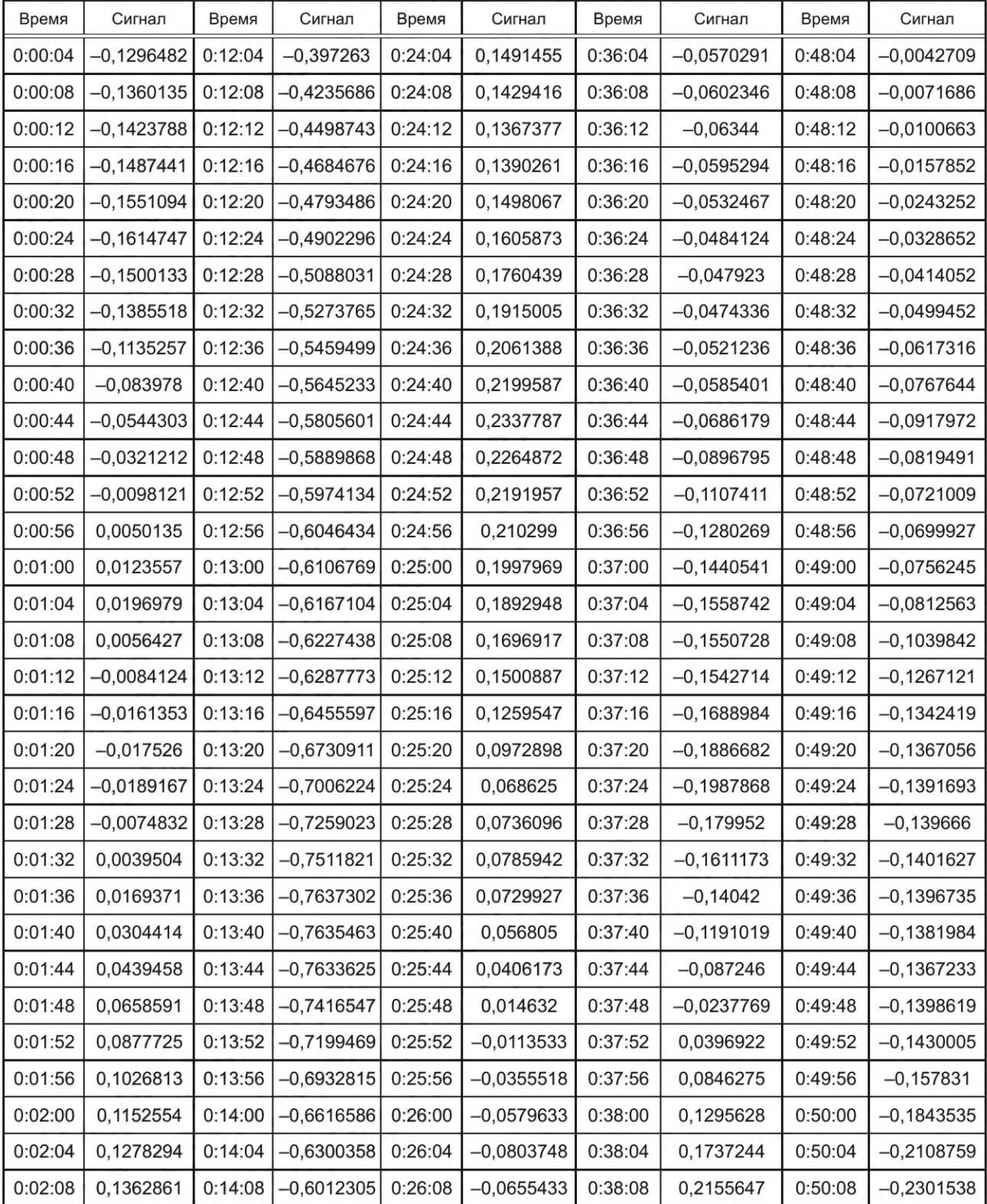

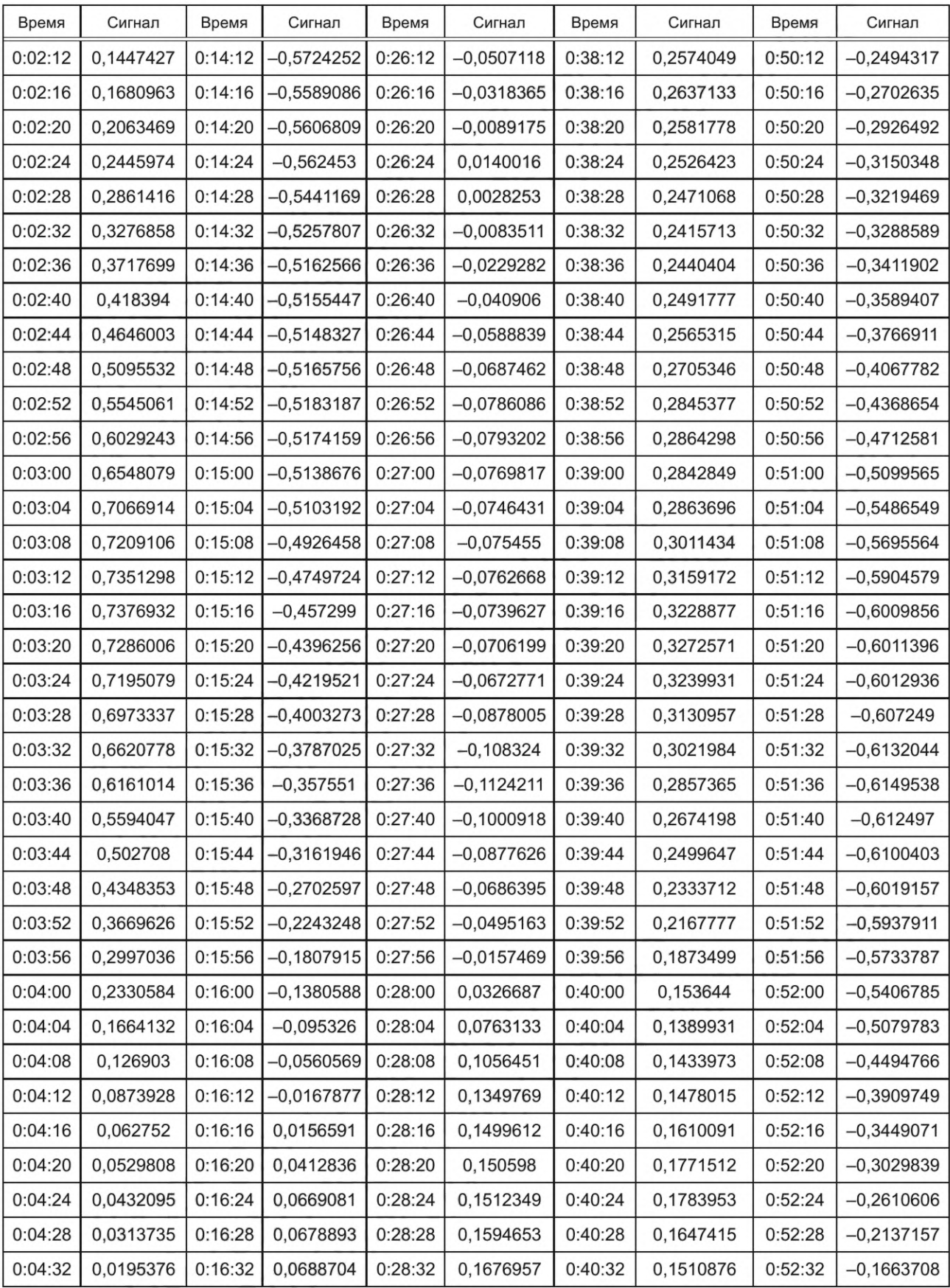

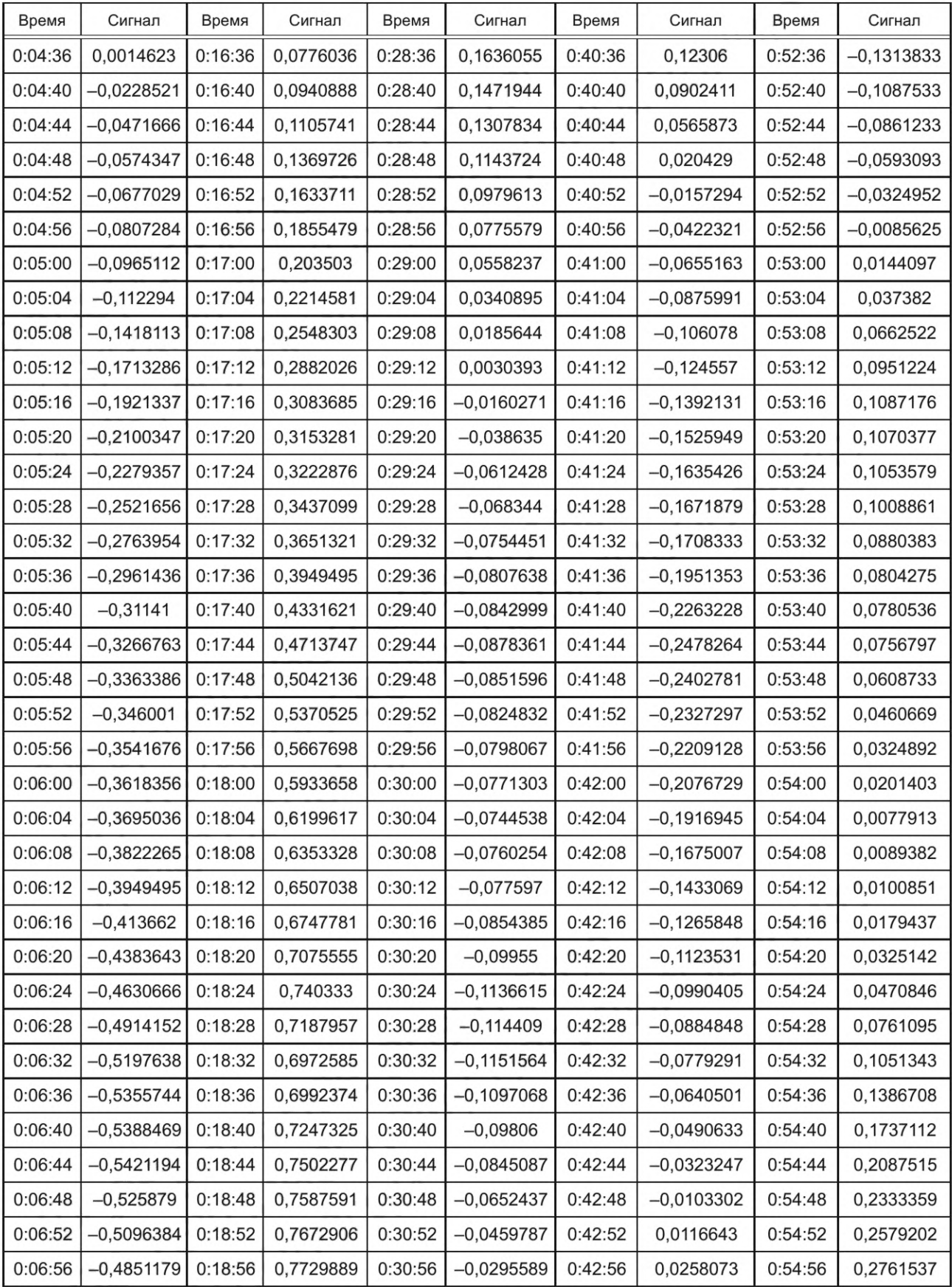

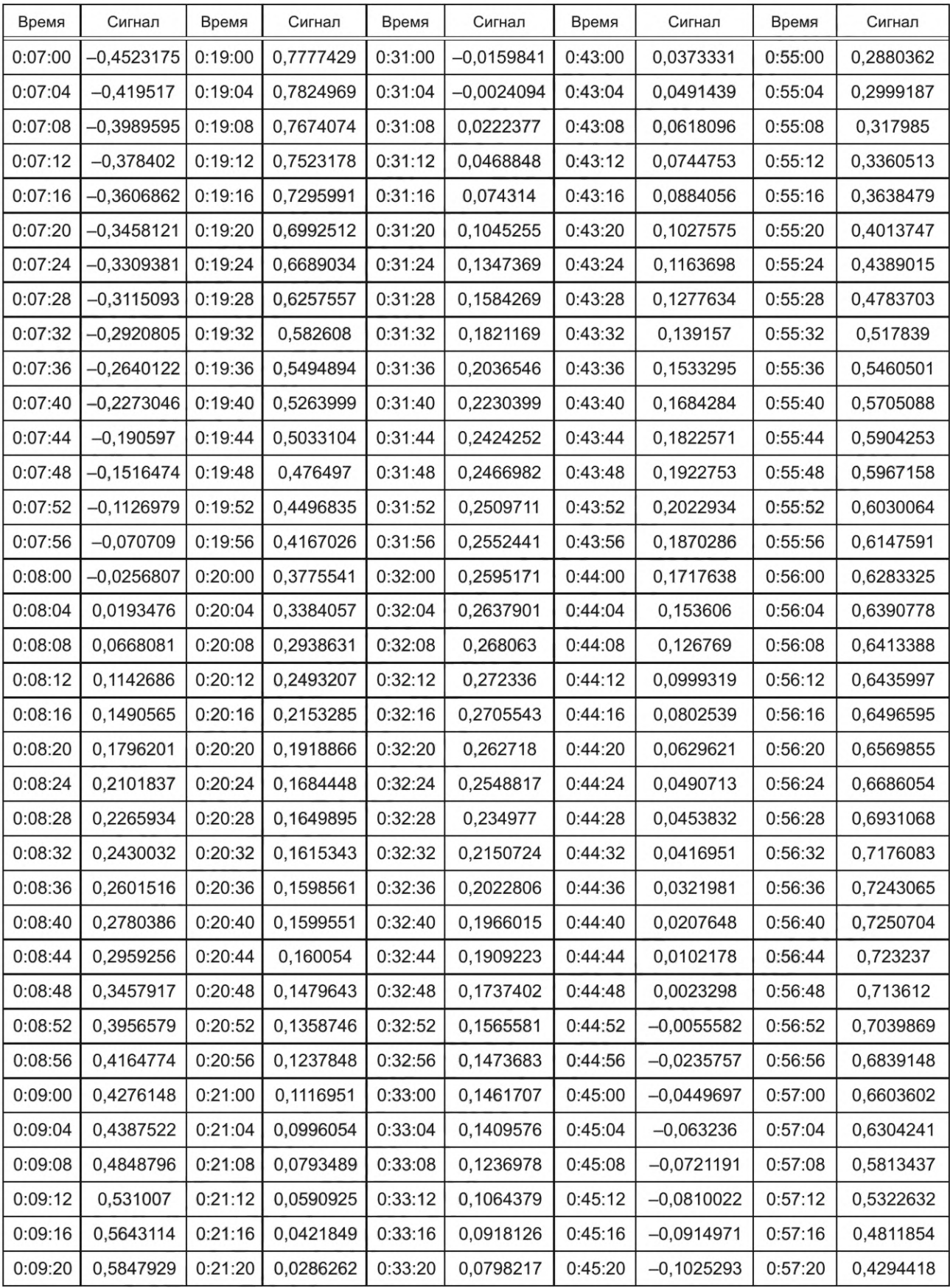

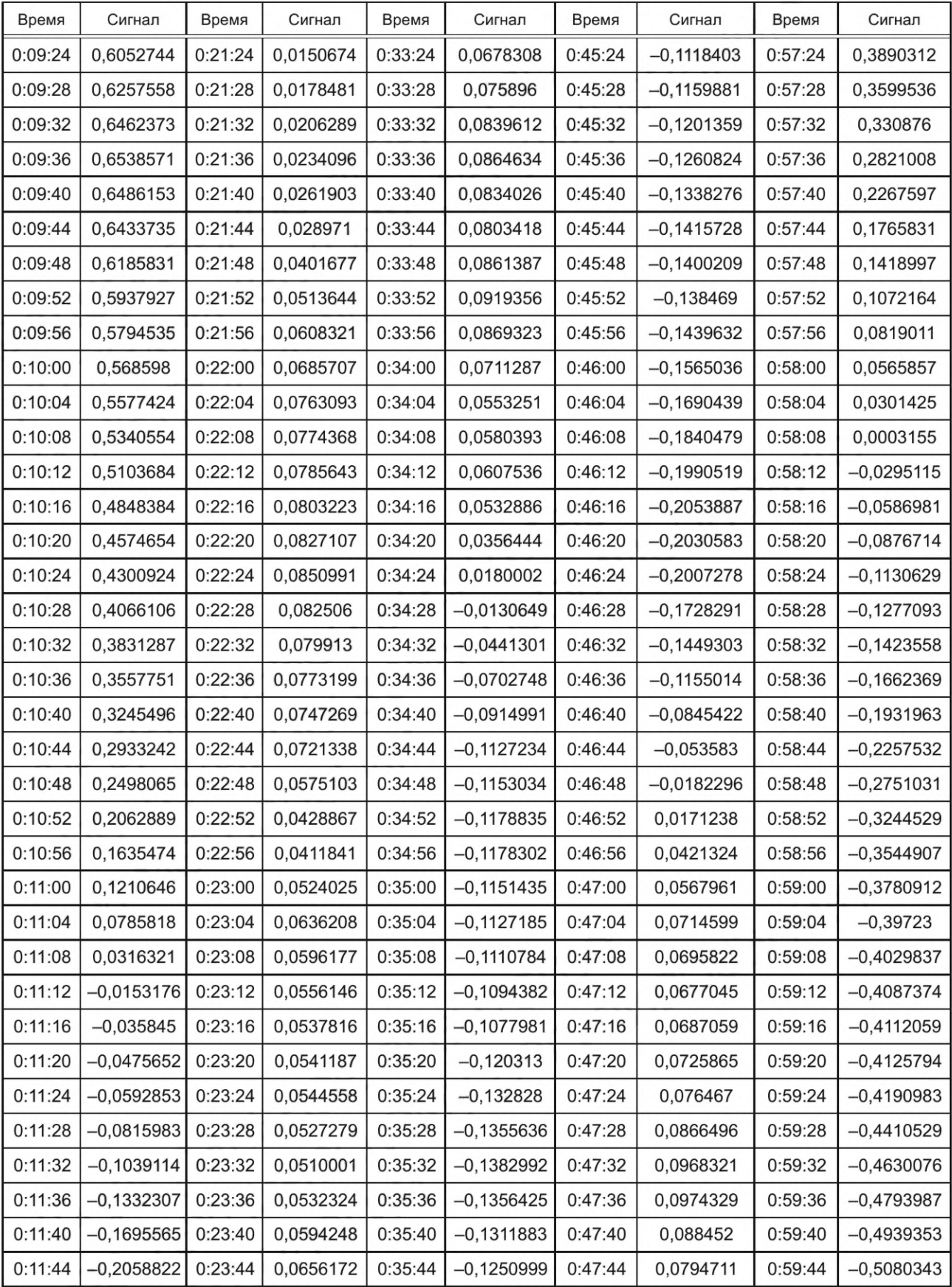

*Окончание таблицы А. 1*

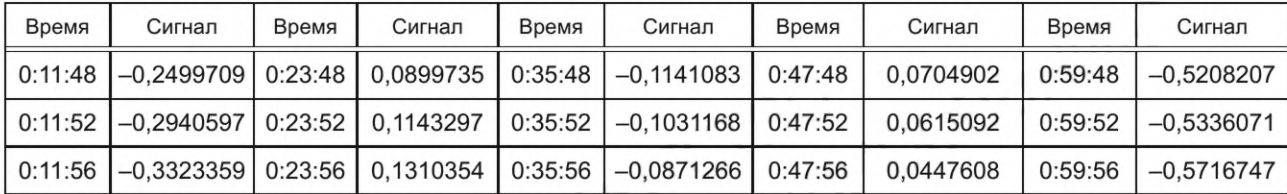

В таблице приведены данные, измеренные по [1], только за первый час. Для оставшейся части указанного выше периода числа должны быть нормализованы на максимальное значение за весь период.

Таблица А.2 — Пример числовых данных рисунка 5 (рабочий цикл для уменьшения колебаний выходной мощности СЭС)

| Время   | Сигнал   | Время   | Сигнал   | Время   | Сигнал   | Время   | Сигнал   | Время   | Сигнал   |
|---------|----------|---------|----------|---------|----------|---------|----------|---------|----------|
| 0:00:00 | 0,014957 | 0:00:45 | 0,016765 | 0:01:30 | 0,01853  | 0:02:15 | 0,020123 | 0:03:00 | 0,011532 |
| 0:00:01 | 0,015059 | 0:00:46 | 0,01679  | 0:01:31 | 0,018606 | 0:02:16 | 0,019789 | 0:03:01 | 0,011498 |
| 0:00:02 | 0,015101 | 0:00:47 | 0,016816 | 0:01:32 | 0,018686 | 0:02:17 | 0,019454 | 0:03:02 | 0,011465 |
| 0:00:03 | 0,015143 | 0:00:48 | 0,016842 | 0:01:33 | 0,018768 | 0:02:18 | 0,01912  | 0:03:03 | 0,011431 |
| 0:00:04 | 0,015185 | 0:00:49 | 0,016868 | 0:01:34 | 0,018852 | 0:02:19 | 0,018785 | 0:03:04 | 0,011398 |
| 0:00:05 | 0,015227 | 0:00:50 | 0,016894 | 0:01:35 | 0,018939 | 0:02:20 | 0,018451 | 0:03:05 | 0,011365 |
| 0:00:06 | 0,01527  | 0:00:51 | 0,016921 | 0:01:36 | 0,019029 | 0:02:21 | 0,018117 | 0:03:06 | 0,011331 |
| 0:00:07 | 0,015312 | 0:00:52 | 0,016948 | 0:01:37 | 0,019121 | 0:02:22 | 0,017783 | 0:03:07 | 0,011298 |
| 0:00:08 | 0,015354 | 0:00:53 | 0,016975 | 0:01:38 | 0,019216 | 0:02:23 | 0,01745  | 0:03:08 | 0,011265 |
| 0:00:09 | 0,015396 | 0:00:54 | 0,017002 | 0:01:39 | 0,019311 | 0:02:24 | 0,017116 | 0:03:09 | 0,011232 |
| 0:00:10 | 0,015438 | 0:00:55 | 0,01703  | 0:01:40 | 0,019404 | 0:02:25 | 0,016782 | 0:03:10 | 0,011198 |
| 0:00:11 | 0,01548  | 0:00:56 | 0,017057 | 0:01:41 | 0,019496 | 0:02:26 | 0,016449 | 0:03:11 | 0,011165 |
| 0:00:12 | 0,015522 | 0:00:57 | 0,017085 | 0:01:42 | 0,019587 | 0:02:27 | 0,016116 | 0:03:12 | 0,011132 |
| 0:00:13 | 0,015564 | 0:00:58 | 0,017113 | 0:01:43 | 0,019676 | 0:02:28 | 0,015783 | 0:03:13 | 0,011099 |
| 0:00:14 | 0,015607 | 0:00:59 | 0,017142 | 0:01:44 | 0,019765 | 0:02:29 | 0,01545  | 0:03:14 | 0,011066 |
| 0:00:15 | 0,015649 | 0:01:00 | 0,01717  | 0:01:45 | 0,019852 | 0:02:30 | 0,015117 | 0:03:15 | 0,011033 |
| 0:00:16 | 0,015691 | 0:01:01 | 0,017199 | 0:01:46 | 0,019938 | 0:02:31 | 0,014784 | 0:03:16 | 0,011    |
| 0:00:17 | 0,015733 | 0:01:02 | 0,017229 | 0:01:47 | 0,020023 | 0:02:32 | 0,014451 | 0:03:17 | 0,010968 |
| 0:00:18 | 0,015775 | 0:01:03 | 0,017261 | 0:01:48 | 0,020106 | 0:02:33 | 0,014119 | 0:03:18 | 0,010935 |
| 0:00:19 | 0,015817 | 0:01:04 | 0,017294 | 0:01:49 | 0,020189 | 0:02:34 | 0,013786 | 0:03:19 | 0,010902 |
| 0:00:20 | 0,015859 | 0:01:05 | 0,017328 | 0:01:50 | 0,02027  | 0:02:35 | 0,013454 | 0:03:20 | 0,010869 |
| 0:00:21 | 0,015901 | 0:01:06 | 0,017363 | 0:01:51 | 0,02035  | 0:02:36 | 0,013122 | 0:03:21 | 0,010837 |
| 0:00:22 | 0,015943 | 0:01:07 | 0,0174   | 0:01:52 | 0,020428 | 0:02:37 | 0,01279  | 0:03:22 | 0,010804 |
| 0:00:23 | 0,015985 | 0:01:08 | 0,017438 | 0:01:53 | 0,020507 | 0:02:38 | 0,012458 | 0:03:23 | 0,010771 |
| 0:00:24 | 0,016027 | 0:01:09 | 0,017478 | 0:01:54 | 0,020586 | 0:02:39 | 0,012247 | 0:03:24 | 0,010739 |
| 0:00:25 | 0,016069 | 0:01:10 | 0,017518 | 0:01:55 | 0,020666 | 0:02:40 | 0,012212 | 0:03:25 | 0,010706 |
| 0:00:26 | 0,016111 | 0:01:11 | 0,017559 | 0:01:56 | 0,020747 | 0:02:41 | 0,012177 | 0:03:26 | 0,010674 |
| 0:00:27 | 0,016153 | 0:01:12 | 0,0176   | 0:01:57 | 0,020827 | 0:02:42 | 0,012142 | 0:03:27 | 0,010641 |

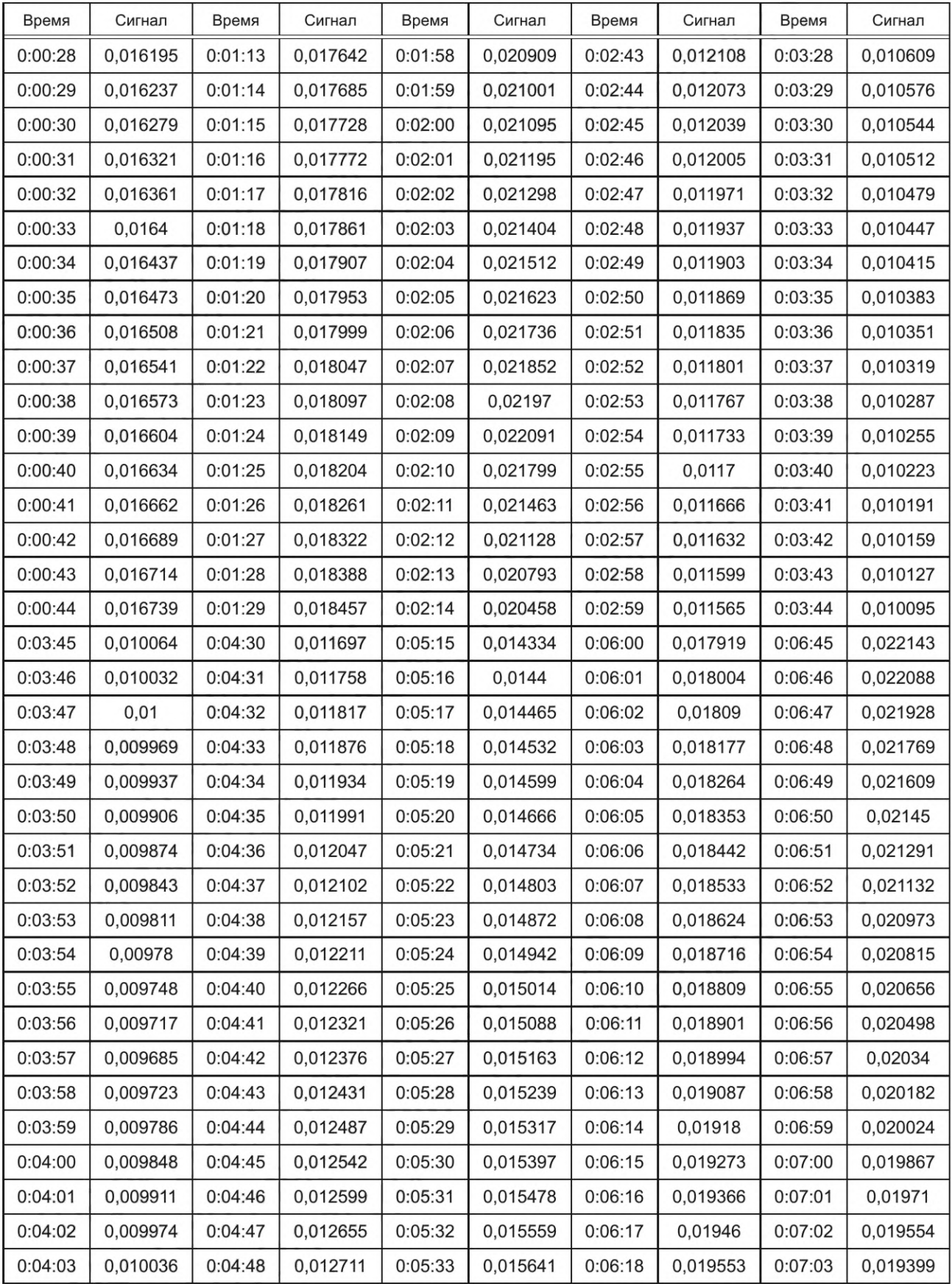

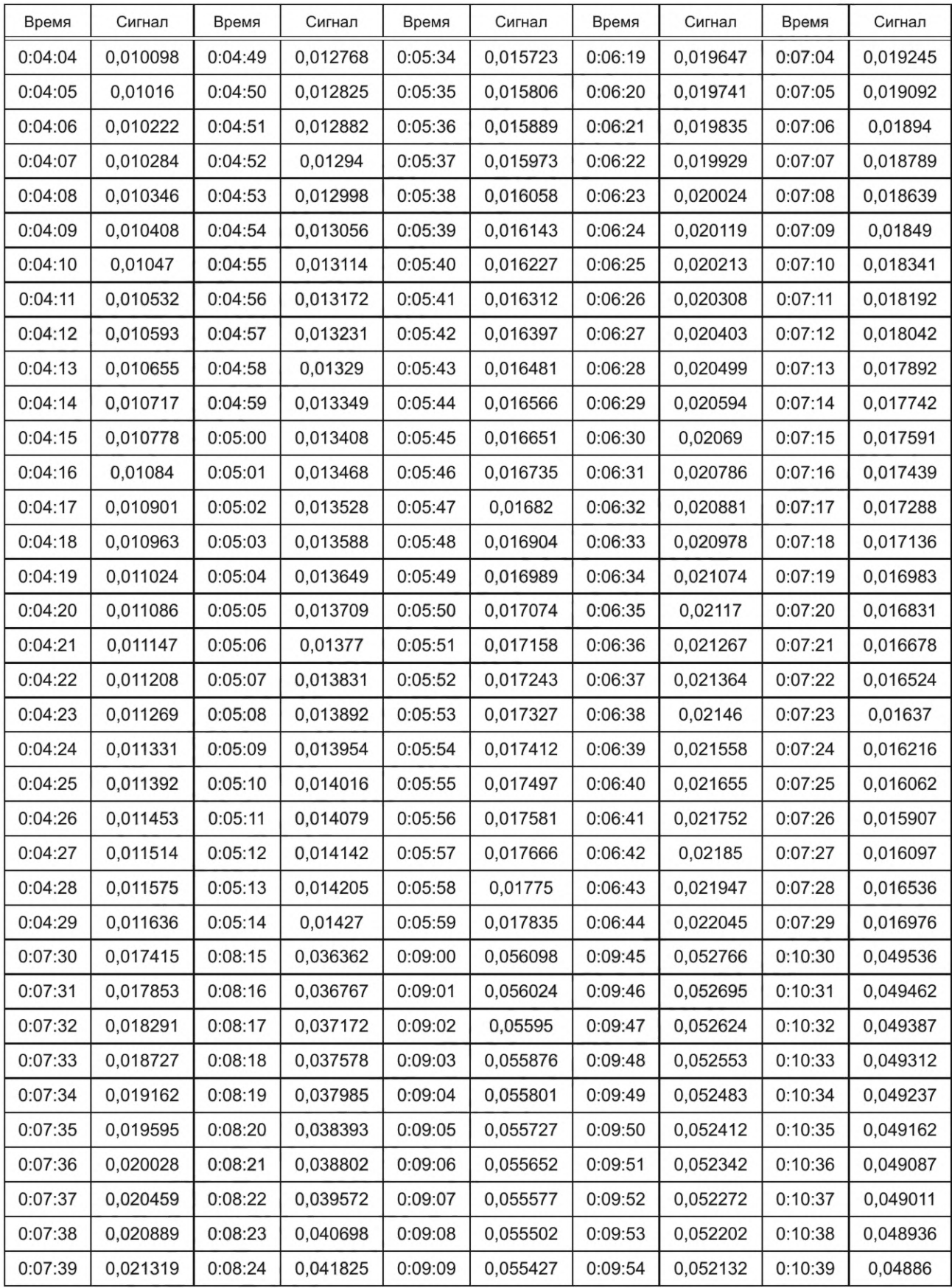

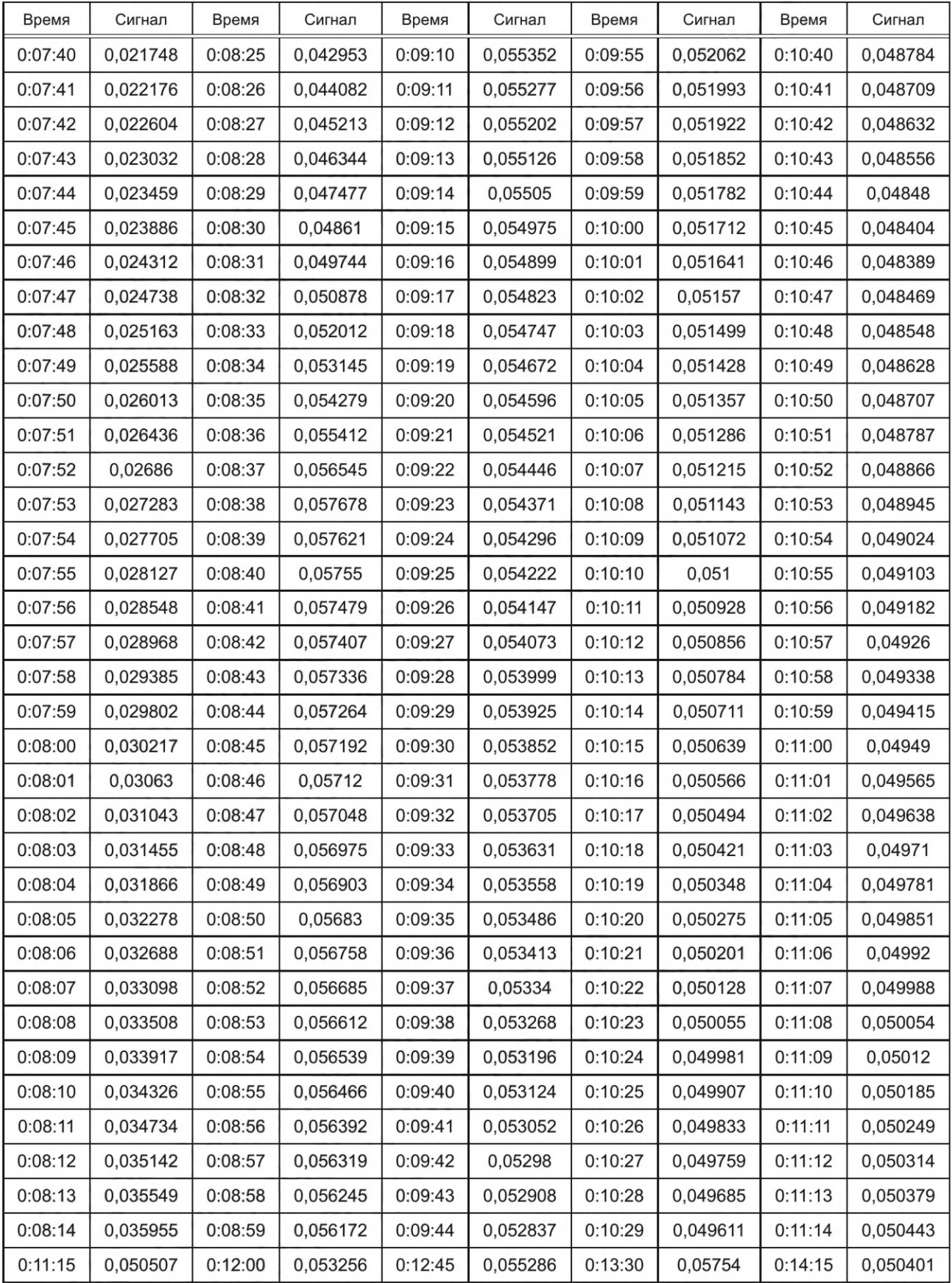

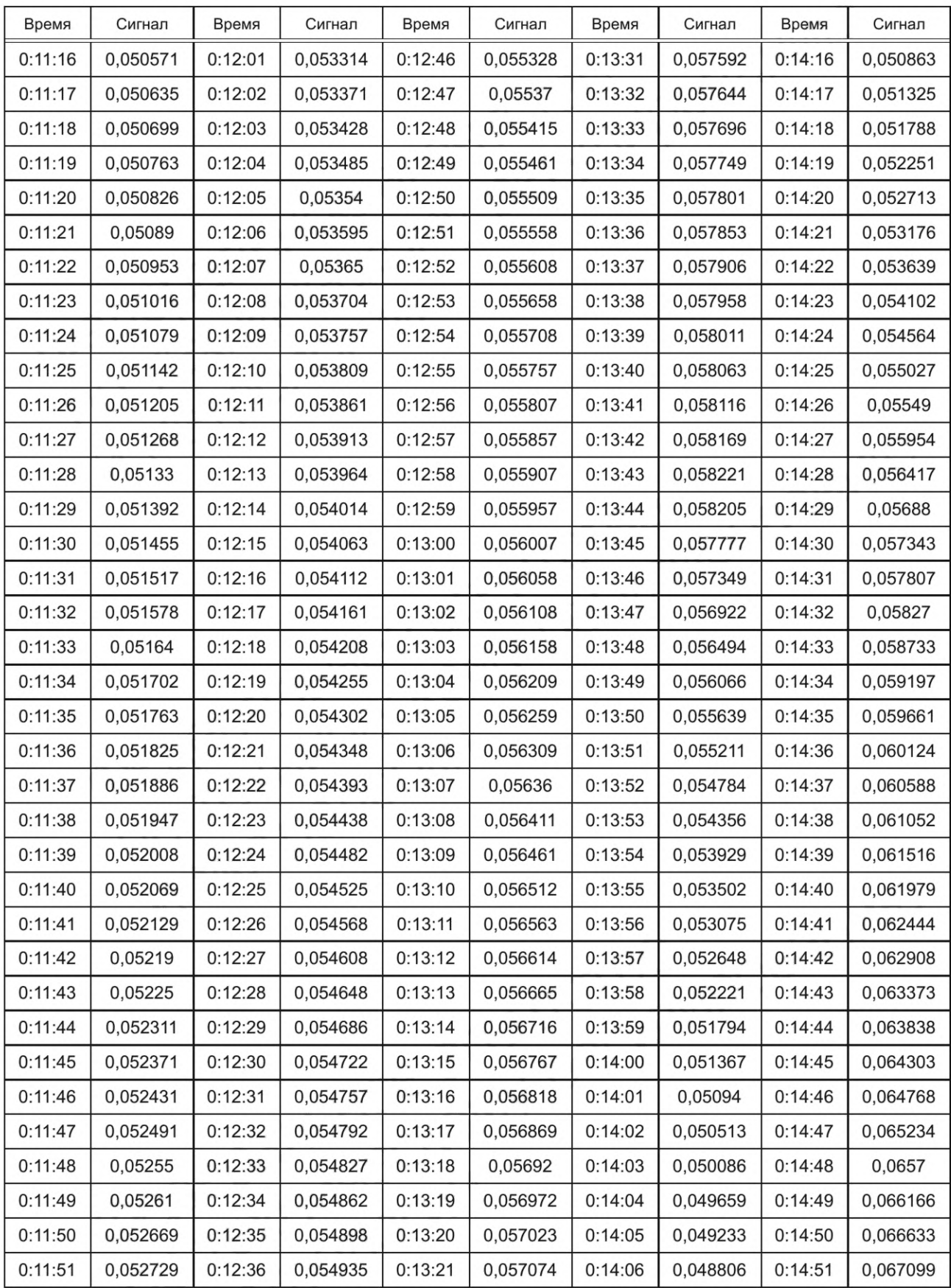

*Окончание таблицы А.2*

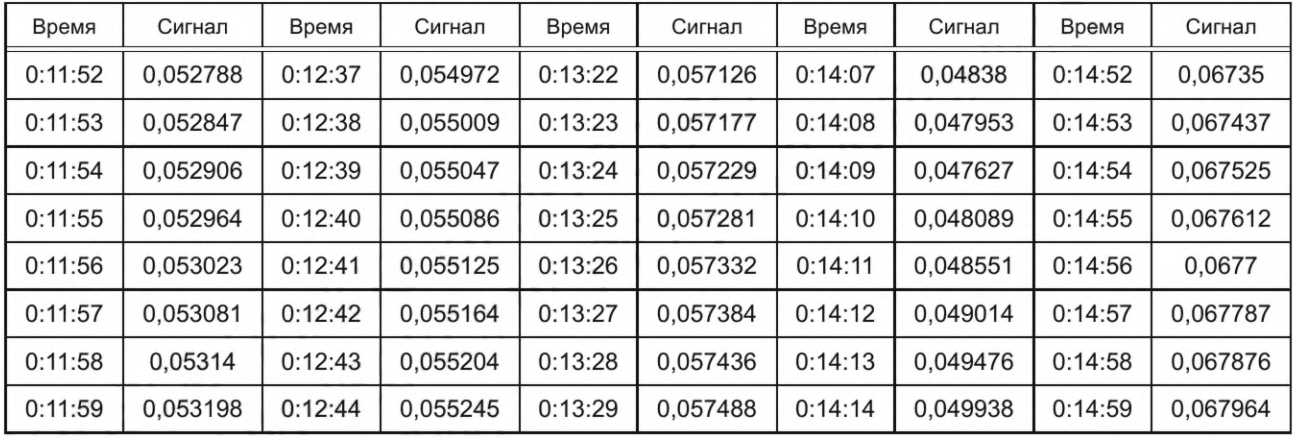

В таблице приведены данные, измеренные по [1], только за первые 15 минут. Для оставшейся части указанного выше периода числа должны быть нормализованы на максимальное значение за весь период.

Таблица А.З — Пример числовых данных рисунка 7 (рабочий цикл снижения колебаний ВЭС (малое стандартное отклонение))

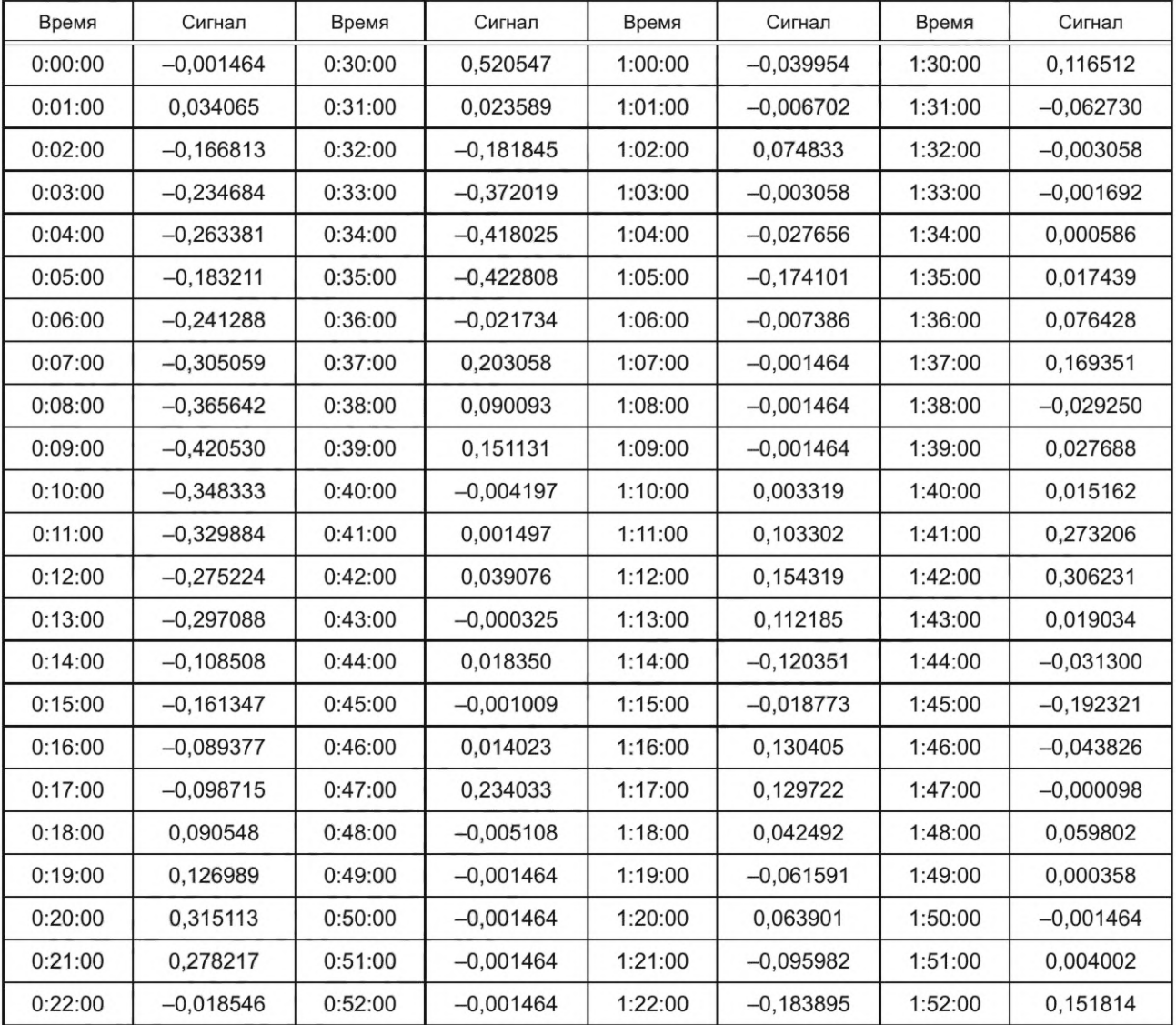

*Окончание таблицы А.З*

| Время   | Сигнал      | Время   | Сигнал      | Время   | Сигнал      | Время   | Сигнал      |
|---------|-------------|---------|-------------|---------|-------------|---------|-------------|
| 0:23:00 | $-0.168863$ | 0:53:00 | $-0.001464$ | 1:23:00 | $-0.028111$ | 1:53:00 | 0.008102    |
| 0:24:00 | 0.024500    | 0:54:00 | $-0.006702$ | 1:24:00 | 0.001269    | 1:54:00 | $-0.001236$ |
| 0:25:00 | 0.016528    | 0:55:00 | $-0.067968$ | 1:25:00 | $-0.001464$ | 1:55:00 | $-0.001464$ |
| 0:26:00 | 0.237449    | 0:56:00 | 0.014023    | 1:26:00 | $-0.001464$ | 1:56:00 | $-0.001236$ |
| 0:27:00 | $-0.029478$ | 0:57:00 | 0.027688    | 1:27:00 | $-0.001464$ | 1:57:00 | 0.010379    |
| 0:28:00 | $-0.180934$ | 0:58:00 | $-0.074573$ | 1:28:00 | $-0.001464$ | 1:58:00 | $-0.001692$ |
| 0:29:00 | 0.051830    | 0:59:00 | $-0,020823$ | 1:29:00 | 0.007646    | 1:59:00 | $-0.016951$ |

Таблица А.4 — Пример числовых данных рисунка 8 (рабочий цикл уменьшения колебаний ВЭС (среднее стандартное отклонение))

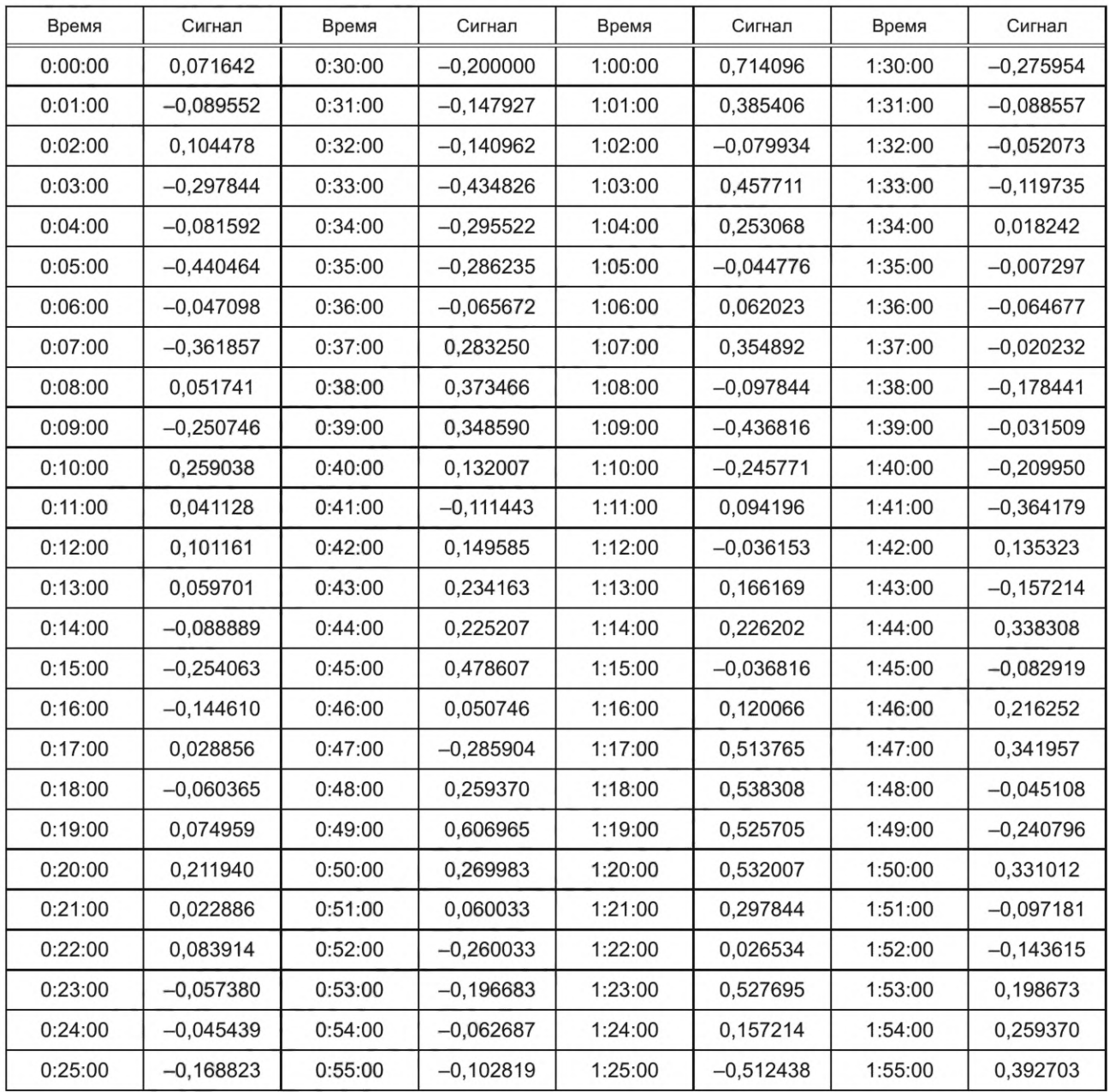

## *Окончание таблицы А.4*

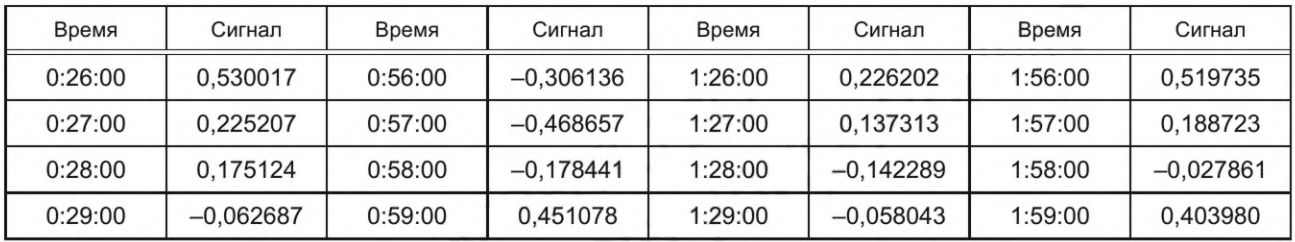

Таблица А.5 — Пример числовых данных рисунка 9 (рабочий цикл снижения колебаний ветровой электростанции (большое стандартное отклонение))

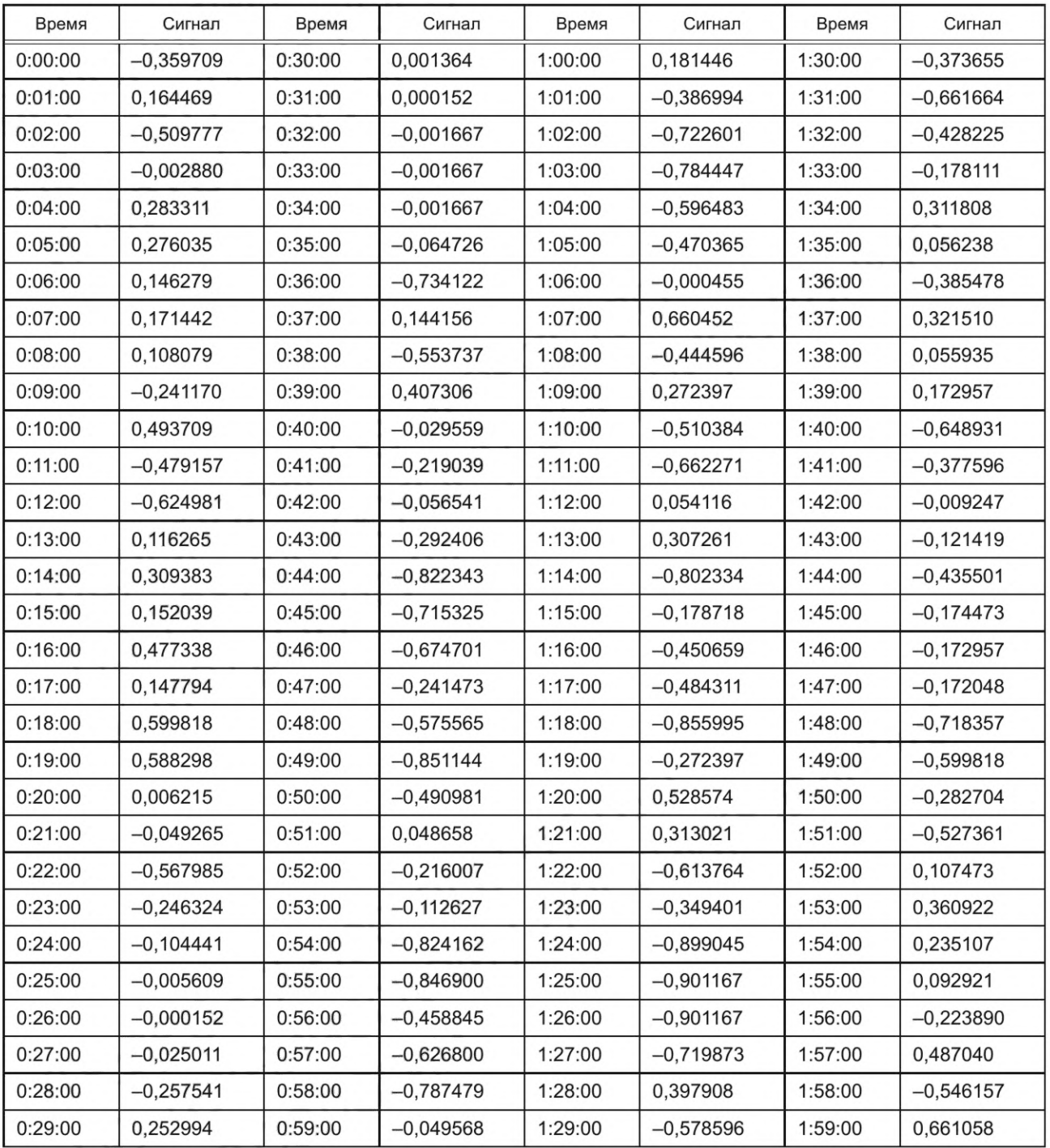

| Время   | Сигнал     | Время   | Сигнал     | Время   | Сигнал     | Время   | Сигнал     | Время   | Сигнал     |
|---------|------------|---------|------------|---------|------------|---------|------------|---------|------------|
| 0:00:00 | $-0,01778$ | 0:00:45 | $-0,01988$ | 0:01:30 | $-0,02105$ | 0:02:15 | $-0,02228$ | 0:03:00 | $-0,02394$ |
| 0:00:01 | $-0,01784$ | 0:00:46 | $-0,01992$ | 0:01:31 | $-0,02107$ | 0:02:16 | $-0,02232$ | 0:03:01 | $-0,02399$ |
| 0:00:02 | $-0,01789$ | 0:00:47 | $-0,01996$ | 0:01:32 | $-0,02109$ | 0:02:17 | $-0,02235$ | 0:03:02 | $-0,02403$ |
| 0:00:03 | $-0,01794$ | 0:00:48 | $-0,02$    | 0:01:33 | $-0,02112$ | 0:02:18 | $-0,02238$ | 0:03:03 | $-0,02407$ |
| 0:00:04 | $-0,018$   | 0:00:49 | $-0,02003$ | 0:01:34 | $-0,02114$ | 0:02:19 | $-0,02241$ | 0:03:04 | $-0,02411$ |
| 0:00:05 | $-0,01805$ | 0:00:50 | $-0,02007$ | 0:01:35 | $-0,02116$ | 0:02:20 | $-0,02245$ | 0:03:05 | $-0,02416$ |
| 0:00:06 | $-0,0181$  | 0:00:51 | $-0,02011$ | 0:01:36 | $-0,02119$ | 0:02:21 | $-0,02248$ | 0:03:06 | $-0,0242$  |
| 0:00:07 | $-0,01815$ | 0:00:52 | $-0,02015$ | 0:01:37 | $-0,02121$ | 0:02:22 | $-0,02251$ | 0:03:07 | $-0,02424$ |
| 0:00:08 | $-0,0182$  | 0:00:53 | $-0,02018$ | 0:01:38 | $-0,02124$ | 0:02:23 | $-0,02255$ | 0:03:08 | $-0,02428$ |
| 0:00:09 | $-0,01825$ | 0:00:54 | $-0,02022$ | 0:01:39 | $-0,02126$ | 0:02:24 | $-0,02258$ | 0:03:09 | $-0,02433$ |
| 0:00:10 | $-0,0183$  | 0:00:55 | $-0,02025$ | 0:01:40 | $-0,02129$ | 0:02:25 | $-0,02262$ | 0:03:10 | $-0,02437$ |
| 0:00:11 | $-0,01835$ | 0:00:56 | $-0,02029$ | 0:01:41 | $-0,02131$ | 0:02:26 | $-0,02265$ | 0:03:11 | $-0,02442$ |
| 0:00:12 | $-0,0184$  | 0:00:57 | $-0,02032$ | 0:01:42 | $-0,02134$ | 0:02:27 | $-0,02268$ | 0:03:12 | $-0,02446$ |
| 0:00:13 | $-0,01845$ | 0:00:58 | $-0,02035$ | 0:01:43 | $-0,02136$ | 0:02:28 | $-0,02272$ | 0:03:13 | $-0,0245$  |
| 0:00:14 | $-0,0185$  | 0:00:59 | $-0,02038$ | 0:01:44 | $-0,02139$ | 0:02:29 | $-0,02275$ | 0:03:14 | $-0,02455$ |
| 0:00:15 | $-0,01855$ | 0:01:00 | $-0,02041$ | 0:01:45 | $-0,02141$ | 0:02:30 | $-0,02279$ | 0:03:15 | $-0,02459$ |
| 0:00:16 | $-0,0186$  | 0:01:01 | $-0,02043$ | 0:01:46 | $-0,02144$ | 0:02:31 | $-0,02282$ | 0:03:16 | $-0,02464$ |
| 0:00:17 | $-0,01865$ | 0:01:02 | $-0,02046$ | 0:01:47 | $-0,02147$ | 0:02:32 | $-0,02286$ | 0:03:17 | $-0,02468$ |
| 0:00:18 | $-0,0187$  | 0:01:03 | $-0,02049$ | 0:01:48 | $-0,02149$ | 0:02:33 | $-0,0229$  | 0:03:18 | $-0,02473$ |
| 0:00:19 | $-0,01875$ | 0:01:04 | $-0,02051$ | 0:01:49 | $-0,02152$ | 0:02:34 | $-0,02293$ | 0:03:19 | $-0,02478$ |
| 0:00:20 | $-0,01879$ | 0:01:05 | $-0,02053$ | 0:01:50 | $-0,02155$ | 0:02:35 | $-0,02297$ | 0:03:20 | $-0,02482$ |
| 0:00:21 | $-0,01884$ | 0:01:06 | $-0,02055$ | 0:01:51 | $-0,02157$ | 0:02:36 | $-0,023$   | 0:03:21 | $-0,02487$ |
| 0:00:22 | $-0,01889$ | 0:01:07 | $-0,02058$ | 0:01:52 | $-0,0216$  | 0:02:37 | $-0,02304$ | 0:03:22 | $-0,02491$ |
| 0:00:23 | $-0,01893$ | 0:01:08 | $-0,02059$ | 0:01:53 | $-0,02163$ | 0:02:38 | $-0,02308$ | 0:03:23 | $-0,02496$ |
| 0:00:24 | $-0,01898$ | 0:01:09 | $-0,02061$ | 0:01:54 | $-0,02166$ | 0:02:39 | $-0,02312$ | 0:03:24 | $-0,025$   |
| 0:00:25 | $-0,01903$ | 0:01:10 | $-0,02063$ | 0:01:55 | $-0,02168$ | 0:02:40 | $-0,02315$ | 0:03:25 | $-0,02505$ |
| 0:00:26 | $-0,01907$ | 0:01:11 | $-0,02065$ | 0:01:56 | $-0,02171$ | 0:02:41 | $-0,02319$ | 0:03:26 | $-0,02509$ |
| 0:00:27 | $-0,01912$ | 0:01:12 | $-0,02067$ | 0:01:57 | $-0,02174$ | 0:02:42 | $-0,02323$ | 0:03:27 | $-0,02514$ |
| 0:00:28 | $-0,01916$ | 0:01:13 | $-0,02069$ | 0:01:58 | $-0,02177$ | 0:02:43 | $-0,02327$ | 0:03:28 | $-0,02519$ |
| 0:00:29 | $-0,01921$ | 0:01:14 | $-0,02071$ | 0:01:59 | $-0,0218$  | 0:02:44 | $-0,0233$  | 0:03:29 | $-0,02523$ |
| 0:00:30 | $-0,01925$ | 0:01:15 | $-0,02073$ | 0:02:00 | $-0,02183$ | 0:02:45 | $-0,02334$ | 0:03:30 | $-0,02528$ |
| 0:00:31 | $-0,0193$  | 0:01:16 | $-0,02075$ | 0:02:01 | $-0,02185$ | 0:02:46 | $-0,02338$ | 0:03:31 | $-0,02532$ |
| 0:00:32 | $-0,01934$ | 0:01:17 | $-0,02077$ | 0:02:02 | $-0,02188$ | 0:02:47 | $-0,02342$ | 0:03:32 | $-0,02537$ |
| 0:00:33 | $-0,01938$ | 0:01:18 | $-0,02079$ | 0:02:03 | $-0,02191$ | 0:02:48 | $-0,02346$ | 0:03:33 | $-0,02541$ |
| 0:00:34 | $-0,01943$ | 0:01:19 | $-0,02081$ | 0:02:04 | $-0,02194$ | 0:02:49 | $-0,0235$  | 0:03:34 | $-0,02546$ |
| 0:00:35 | $-0,01947$ | 0:01:20 | $-0,02083$ | 0:02:05 | $-0,02197$ | 0:02:50 | $-0,02354$ | 0:03:35 | $-0,02551$ |

Таблица А.6 — Пример числовых данных рисунка 17 (рабочий цикл — для генерации ВИЭ)

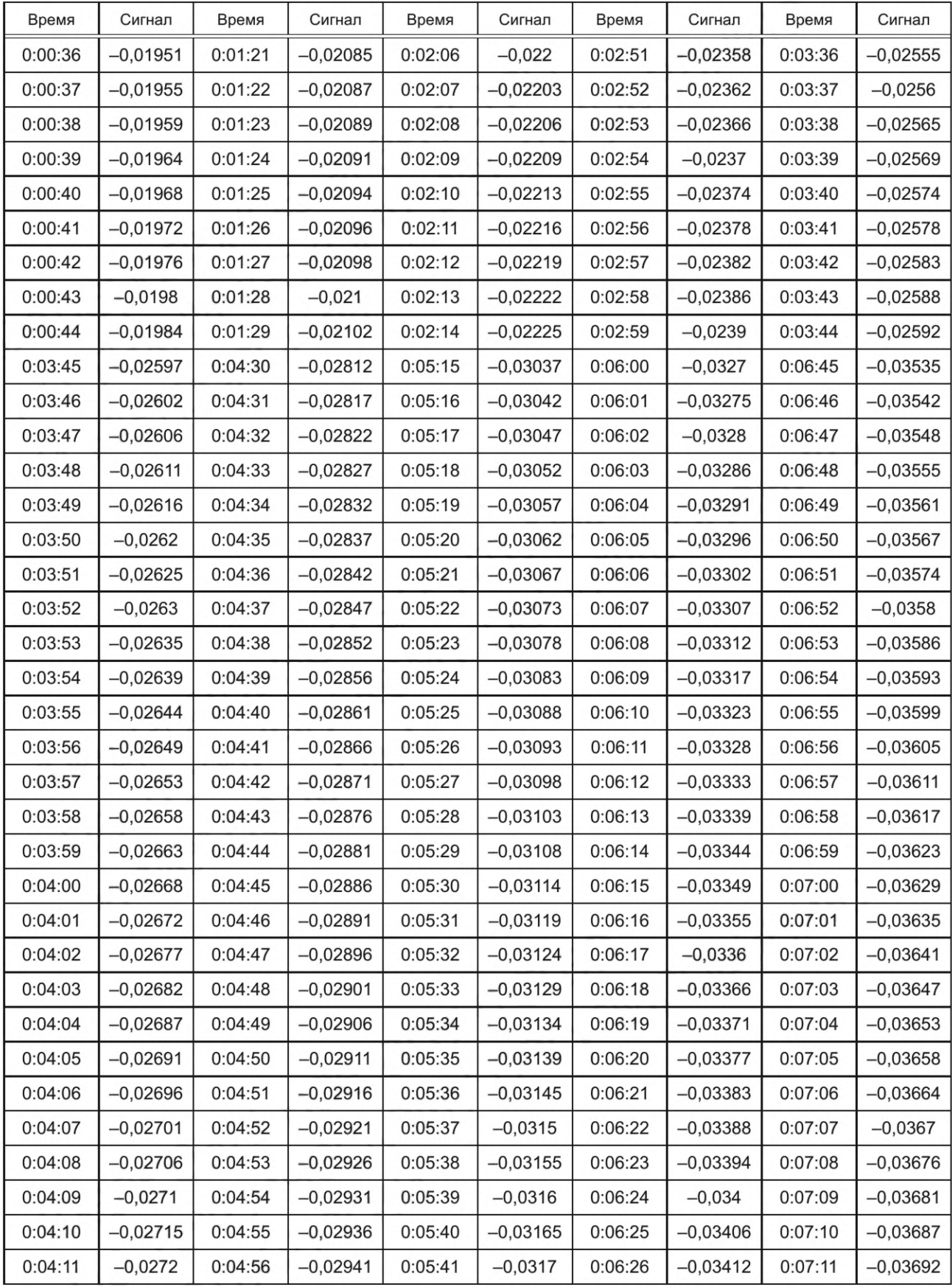

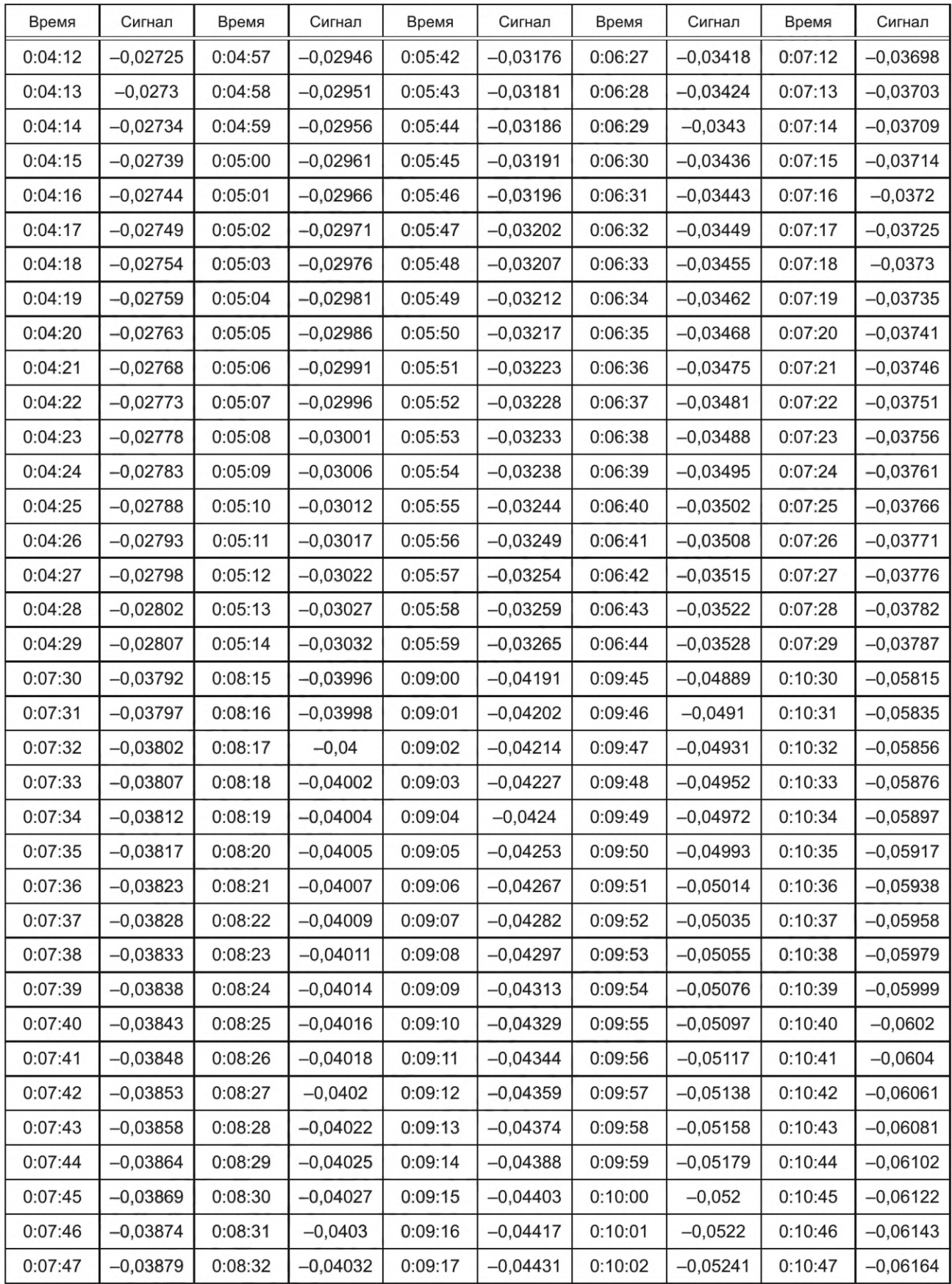

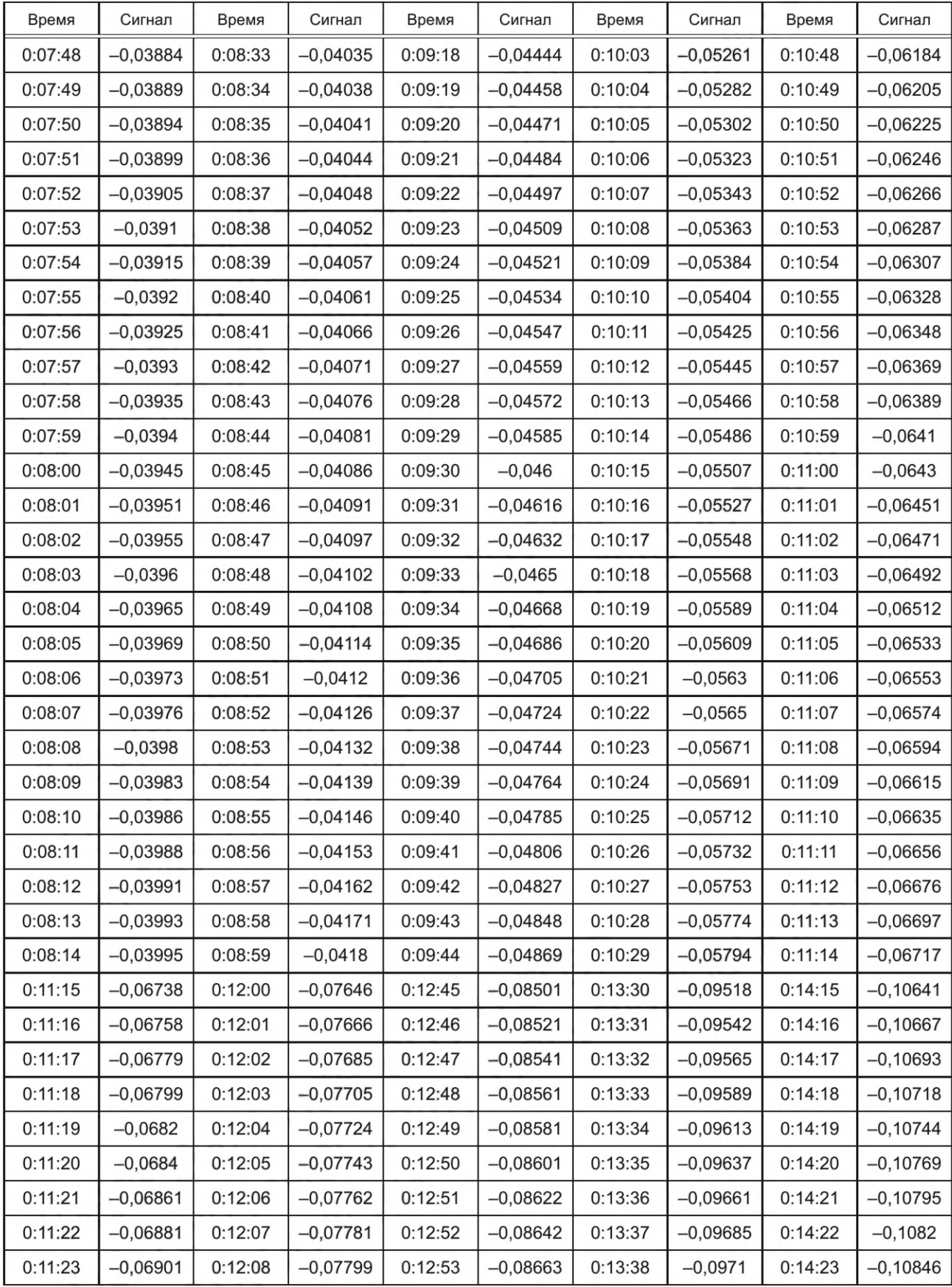

*Окончание таблицы А. 6*

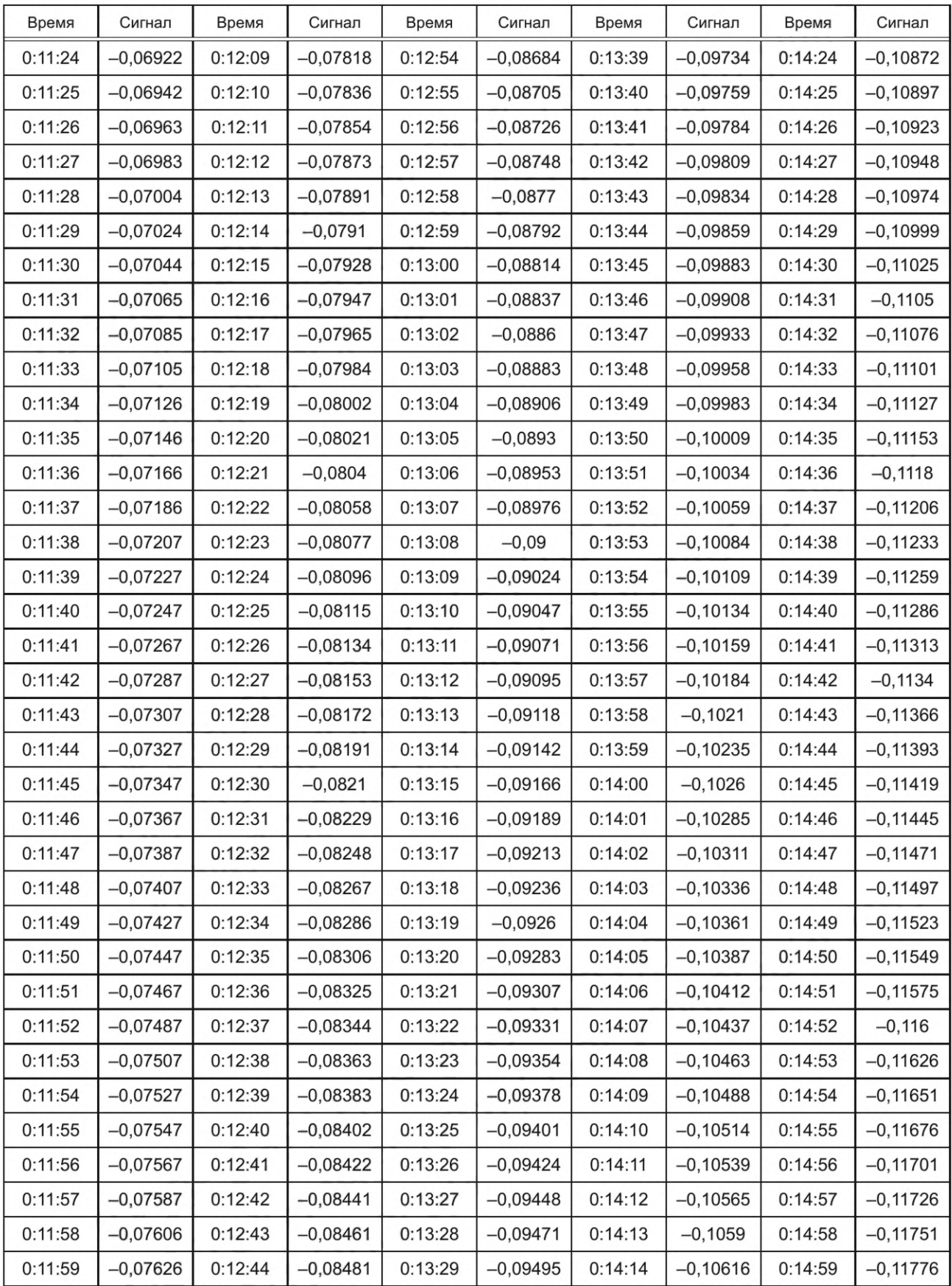

В таблице приведены данные, измеренные по [1], только за первые 15 мин. Для оставшейся части указанного выше периода числа должны быть нормализованы на максимальное значение за весь период.

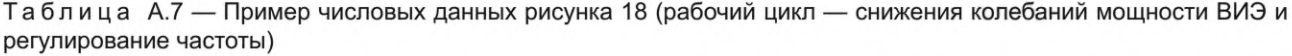

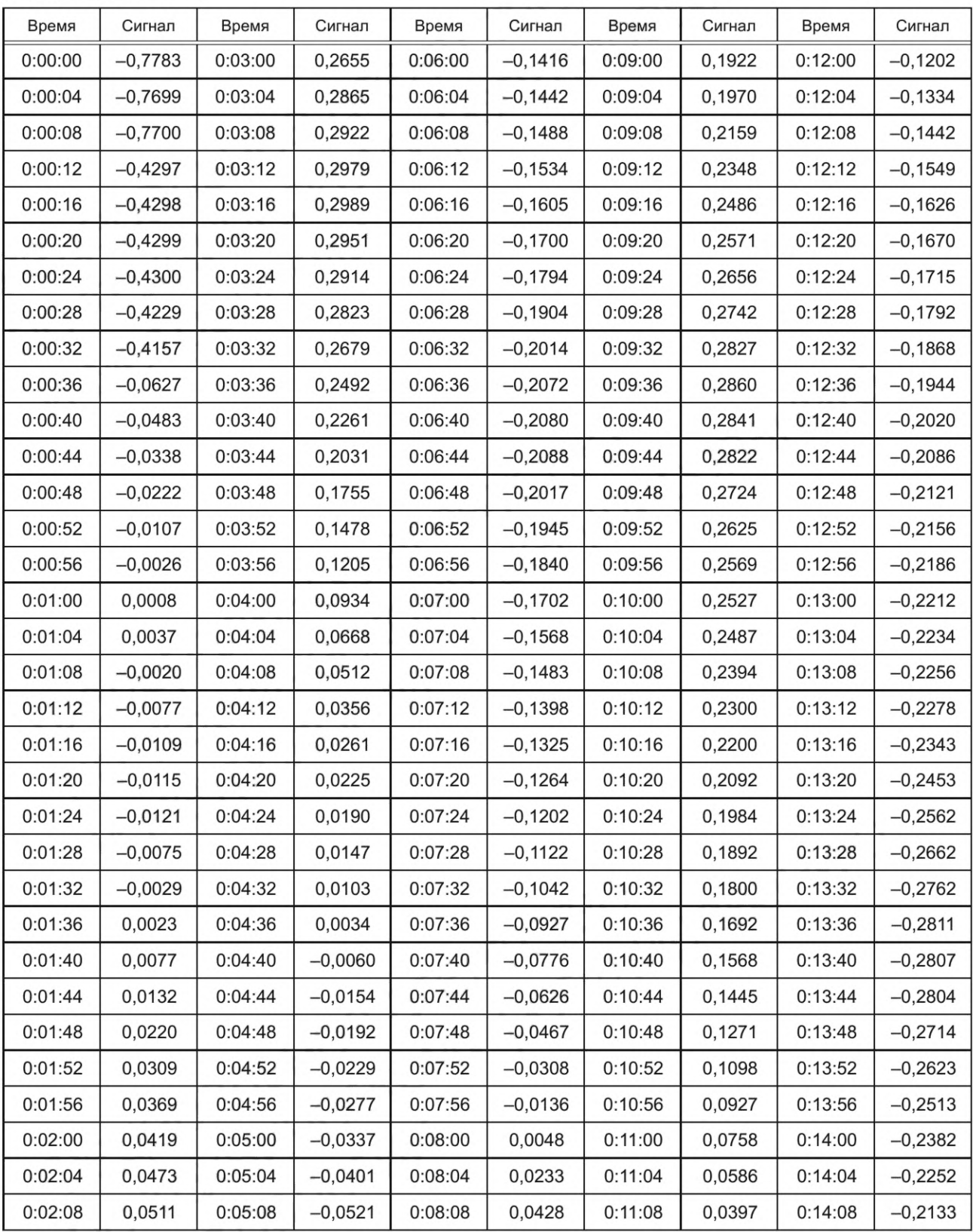

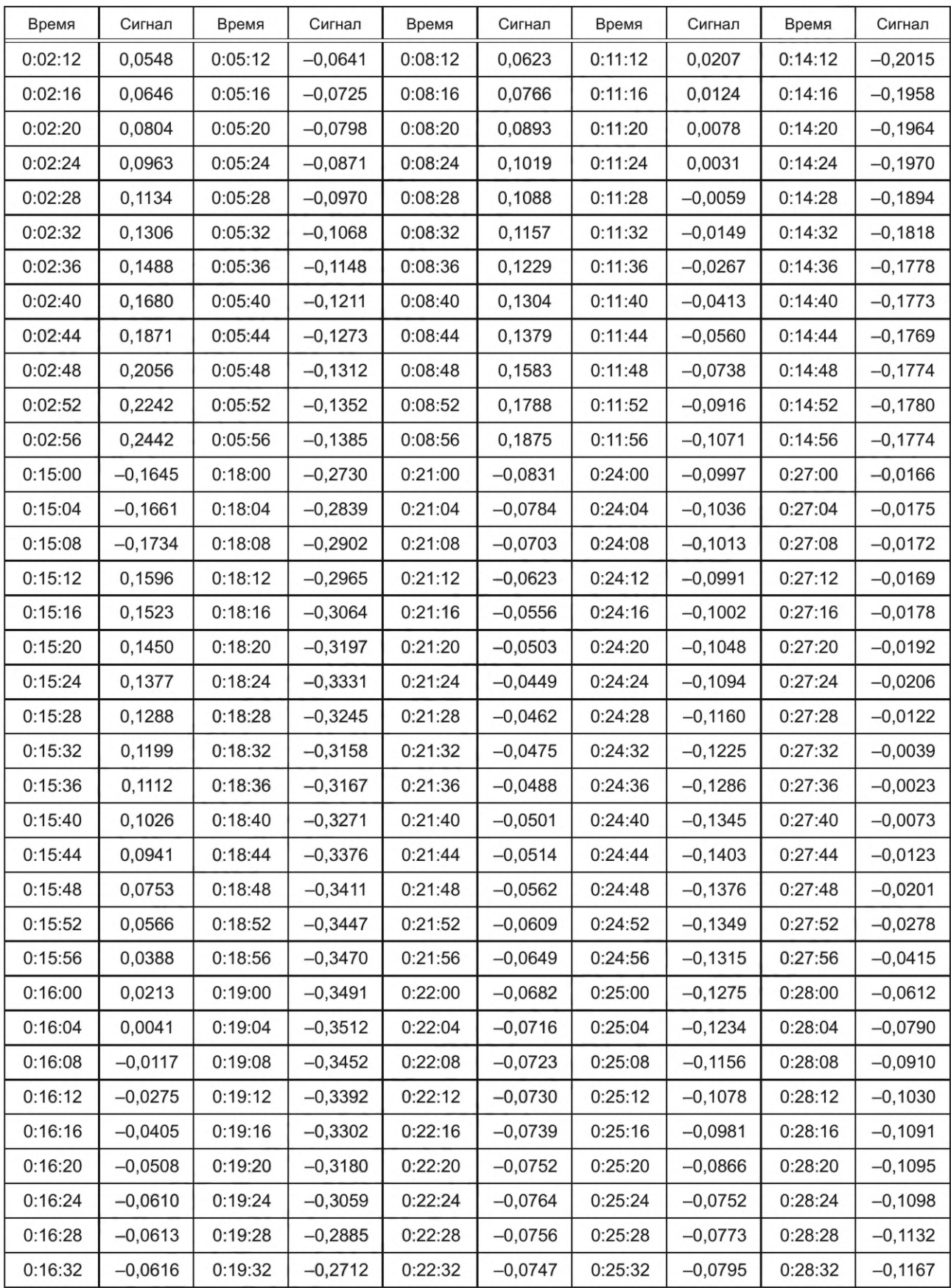

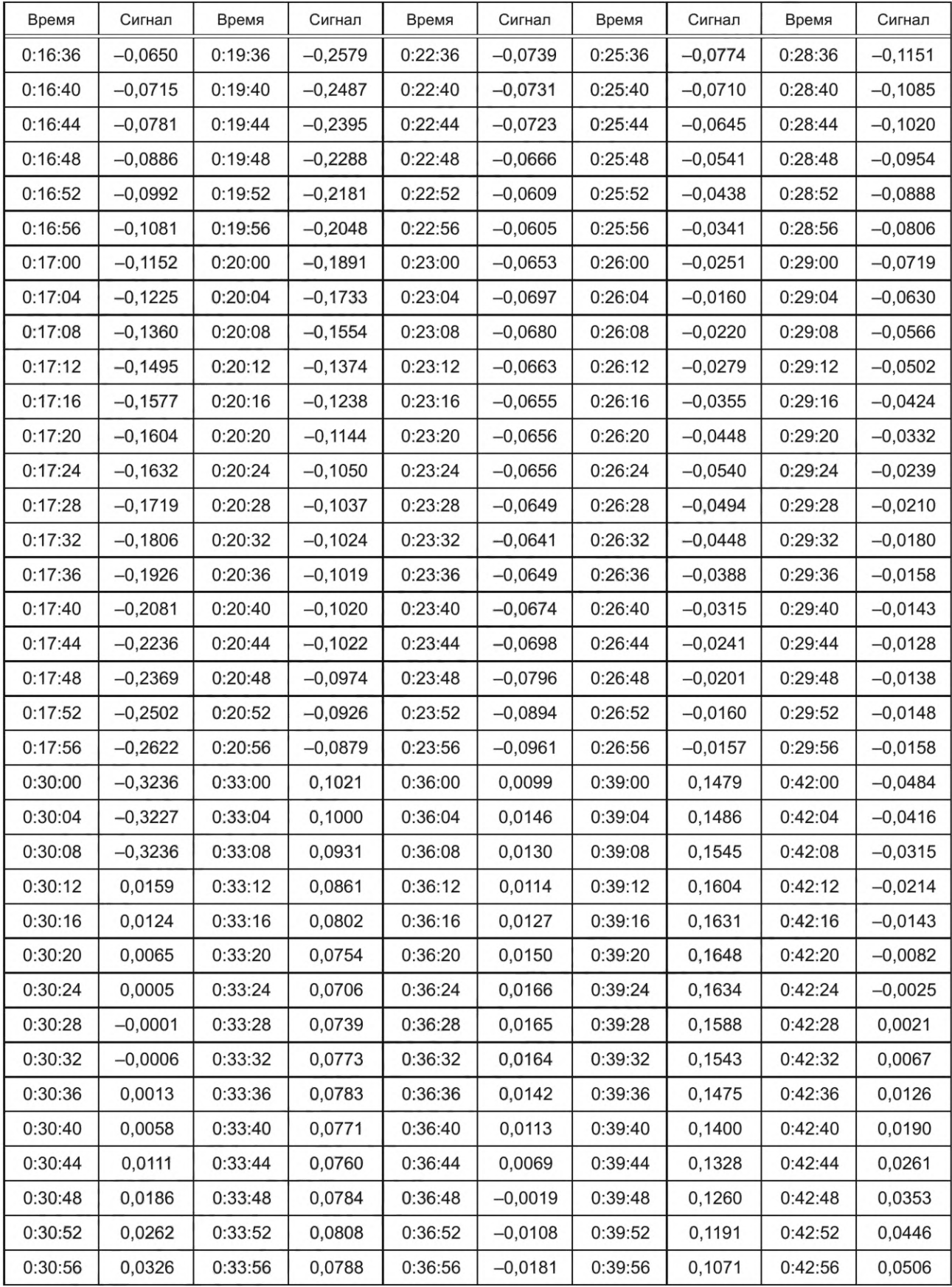

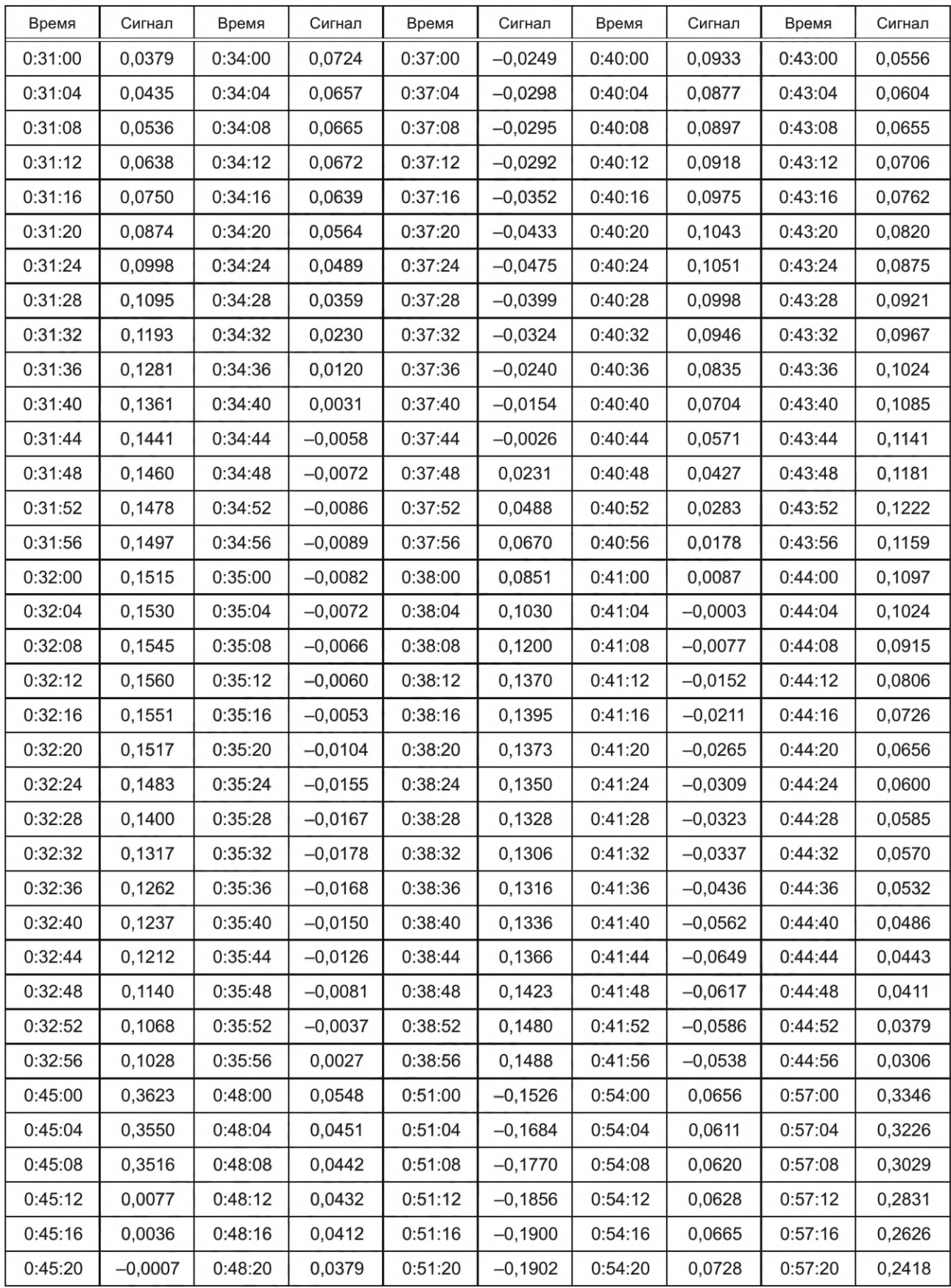

![](_page_47_Picture_288.jpeg)

*Окончание таблицы А. 7*

![](_page_48_Picture_307.jpeg)

В таблице приведены данные, измеренные по [1], только за первый час. Для оставшейся части указанного выше периода числа должны быть нормализованы на максимальное значение за весь период.

Таблица А.8 — Пример числовых данных рисунка 19 (рабочий цикл — снижение колебаний мощности ВИЭ без регулирования частоты)

| Время   | Сигнал     | Время   | Сигнал     | Время   | Сигнал   | Время   | Сигнал   | Время   | Сигнал   |
|---------|------------|---------|------------|---------|----------|---------|----------|---------|----------|
| 0:00:00 | $-0,4102$  | 0:03:00 | $-0,00029$ | 0:06:00 | 0,008816 | 0:09:00 | 0,031726 | 0:12:00 | 0,047237 |
| 0:00:04 | $-0,40598$ | 0:03:04 | $-0,00041$ | 0:06:04 | 0,009735 | 0:09:04 | 0,032102 | 0:12:04 | 0,047095 |
| 0:00:08 | $-0,40175$ | 0:03:08 | $-0,00052$ | 0:06:08 | 0,010653 | 0:09:08 | 0,032477 | 0:12:08 | 0,046953 |
| 0:00:12 | $-0,05362$ | 0:03:12 | $-0,00064$ | 0:06:12 | 0,011572 | 0:09:12 | 0,032853 | 0:12:12 | 0,046811 |
| 0:00:16 | $-0,04939$ | 0:03:16 | $-0,00075$ | 0:06:16 | 0,012491 | 0:09:16 | 0,033229 | 0:12:16 | 0,046669 |
| 0:00:20 | $-0,04517$ | 0:03:20 | $-0,00086$ | 0:06:20 | 0,013409 | 0:09:20 | 0,033604 | 0:12:20 | 0,046527 |
| 0:00:24 | $-0,04094$ | 0:03:24 | $-0,00098$ | 0:06:24 | 0,014328 | 0:09:24 | 0,03398  | 0:12:24 | 0,046384 |
| 0:00:28 | $-0,03672$ | 0:03:28 | $-0,00109$ | 0:06:28 | 0,015246 | 0:09:28 | 0,034356 | 0:12:28 | 0,046242 |
| 0:00:32 | $-0,03249$ | 0:03:32 | $-0,00121$ | 0:06:32 | 0,016165 | 0:09:32 | 0,034732 | 0:12:32 | 0,0461   |
| 0:00:36 | $-0,02827$ | 0:03:36 | $-0,00132$ | 0:06:36 | 0,017084 | 0:09:36 | 0,035107 | 0:12:36 | 0,045958 |
| 0:00:40 | $-0,02404$ | 0:03:40 | $-0,00144$ | 0:06:40 | 0,018002 | 0:09:40 | 0,035483 | 0:12:40 | 0,045816 |
| 0:00:44 | $-0,01981$ | 0:03:44 | $-0,00155$ | 0:06:44 | 0,018921 | 0:09:44 | 0,035859 | 0:12:44 | 0,045674 |
| 0:00:48 | $-0,01559$ | 0:03:48 | $-0,00167$ | 0:06:48 | 0,01984  | 0:09:48 | 0,036234 | 0:12:48 | 0,045531 |
| 0:00:52 | $-0,01136$ | 0:03:52 | $-0,00178$ | 0:06:52 | 0,020758 | 0:09:52 | 0,03661  | 0:12:52 | 0,045389 |
| 0:00:56 | $-0,00781$ | 0:03:56 | $-0,0019$  | 0:06:56 | 0,021677 | 0:09:56 | 0,036986 | 0:12:56 | 0,045247 |
| 0:01:00 | $-0,35103$ | 0:04:00 | $-0.00201$ | 0:07:00 | 0,022596 | 0:10:00 | 0,037362 | 0:13:00 | 0,045105 |
| 0:01:04 | $-0,3511$  | 0:04:04 | $-0,00126$ | 0:07:04 | 0,022809 | 0:10:04 | 0,037885 | 0:13:04 | 0,045521 |
| 0:01:08 | $-0,35117$ | 0:04:08 | $-0,0005$  | 0:07:08 | 0,023022 | 0:10:08 | 0,038409 | 0:13:08 | 0,045938 |
| 0:01:12 | $-0,35125$ | 0:04:12 | 0,000251   | 0:07:12 | 0,023235 | 0:10:12 | 0,038933 | 0:13:12 | 0,046354 |
| 0:01:16 | $-0,35132$ | 0:04:16 | 0,001005   | 0:07:16 | 0,023449 | 0:10:16 | 0,039457 | 0:13:16 | 0,046771 |
| 0:01:20 | $-0,35139$ | 0:04:20 | 0,001759   | 0:07:20 | 0,023662 | 0:10:20 | 0,039981 | 0:13:20 | 0,047187 |
| 0:01:24 | $-0,35146$ | 0:04:24 | 0,002513   | 0:07:24 | 0,023875 | 0:10:24 | 0,040504 | 0:13:24 | 0,047604 |
| 0:01:28 | $-0,35153$ | 0:04:28 | 0,003267   | 0:07:28 | 0,024088 | 0:10:28 | 0,041028 | 0:13:28 | 0,04802  |
| 0:01:32 | $-0,35161$ | 0:04:32 | 0,004021   | 0:07:32 | 0,024301 | 0:10:32 | 0,041552 | 0:13:32 | 0,048436 |
| 0:01:36 | $-0,00777$ | 0:04:36 | 0,004775   | 0:07:36 | 0,024515 | 0:10:36 | 0,042076 | 0:13:36 | 0,048853 |
| 0:01:40 | $-0,00784$ | 0:04:40 | 0,005529   | 0:07:40 | 0,024728 | 0:10:40 | 0,042599 | 0:13:40 | 0,049269 |
| 0:01:44 | $-0,00791$ | 0:04:44 | 0,006284   | 0:07:44 | 0,024941 | 0:10:44 | 0,043123 | 0:13:44 | 0,049686 |

![](_page_49_Picture_308.jpeg)

![](_page_50_Picture_330.jpeg)

![](_page_51_Picture_296.jpeg)

![](_page_52_Picture_272.jpeg)

## *Окончание таблицы А. 8*

![](_page_53_Picture_306.jpeg)

В таблице приведены данные, измеренные по [1], только за первый час. Для оставшейся части указанного выше периода числа должны быть нормализованы на максимальное значение за весь период.

![](_page_53_Picture_307.jpeg)

![](_page_53_Picture_308.jpeg)

![](_page_54_Picture_299.jpeg)

![](_page_55_Picture_319.jpeg)

![](_page_56_Picture_291.jpeg)

![](_page_57_Picture_306.jpeg)

*Окончание таблицы А. 9*

![](_page_58_Picture_207.jpeg)

В таблице приведены данные, измеренные по [1], только за первый час. Для оставшейся части указанного выше периода числа должны быть нормализованы на максимальное значение за весь период.

## **Библиография**

[1] PNNL-22010 Rev.2 /SAND2016-3078 R, Протокол для единообразного измерения и выражения рабочих характеристик систем накопления энергии, доступно по адресу [https://energystorage.pnnl.gov/pdf/PNNL-22010Rev2.pdf](https://meganorm.ru/list2/64530-0.htm)  (Protocol for uniformly measuring and expressing the performance of energy storage systems)

УДК 621.355:006.354

OKC 29.220

Ключевые слова: системы накопления электрической энергии, параметры, методы испытаний

Редактор *Г.Н. Симонова* Технический редактор *В.Н. Прусакова* Корректор *И.А. Королева* Компьютерная верстка *Е.О. Асташина*

Сдано в набор 31.01.2023. Подписано в печать 07.02.2023. Формат 60×84½. Гарнитура Ариал Уел. печ. л. 6,98. Уч.-изд. л. 6,28.

Подготовлено на основе электронной версии, предоставленной разработчиком стандарта

Создано в единичном исполнении в ФГБУ «Институт стандартизации» для комплектования Федерального информационного фонда стандартов, 117418 Москва, Нахимовский пр-т, д. 31, к. 2. [w w w .gostinfo.ru](https://meganorm.ru/list2/64530-0.htm) [info@ gostinfo.ru](https://meganorm.ru/list2/64530-0.htm)

[ГОСТ Р 58092.2.2](https://meganorm.ru/list2/64530-0.htm)-2023